# **UNIVERSITE KASDI MERBAH OUARGLA**

**Faculté des Sciences Appliquées**

**Département de Génie Mécanique**

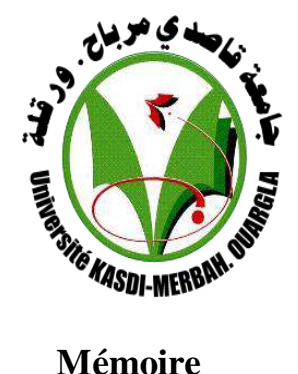

**MASTER ACADEMIQUE**

Domaine : Sciences et Technologie

Filière : Génie Mécanique

Spécialité : Fabrication Mécanique et Productique

**Présenté par :** Bechoua Ahmed

Mansouri Abdel basset

**Thème**

**Optimisation des paramètres de coupe pour les critères de la rugosité en tournage à sec par la méthode de surface de réponse**

Soutenue publiquement le 25/06/2019 devant le jury :

Ameur Toufik MCB Université Kasdi Mearbah Ouargla Président Belloufi Abderrahim MCA Université Kasdi Mearbah Ouargla Examinateur Bentaleb Faycal MCB Université Kasdi Mearbah Ouargla Encadreur

Année universitaires : 2018/2019

# Remerciements

*Nous tenons tout d'abord à remercier dieu le tout puissant et miséricordieux qui nous a donné la force et la patience d'accomplir ce modeste travail.*

*Nous souhaitons adresser nos remerciement les plus sincères à :*

*Notre encadreur Mr BENTALEB FAYCAL pour ses précieux conseils et son aide durant tout la période du travail.*

*Nos remerciements vont également aux Mrs AMEUR TOUFIK et Mrs BELLOUFI ABDERRAHIM pour s'être intéressé à ce travail et d'avoir bien voulu n'honorer de leur présence dans ce jury.*

*Nos vifs remerciement voute également aux membres du jury pour l'intérêt qu'ils out porté à notre recherche en acceptant d'examiner notre travail et de l'enrichir par leurs propositions.*

*Nous tenons aussi à remercier toutes les personnes qui ont participé de près ou de loin à la réalisation de ce travail ainsi qu'à la réussite de cette formation universitaire.*

## **TABLE DES MATIERES**

# **TABLE DES MATIERES**

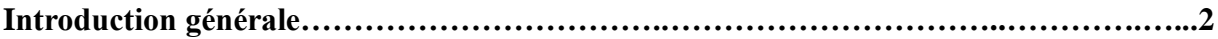

#### **Chapitre I Généralités sur le Tournage**

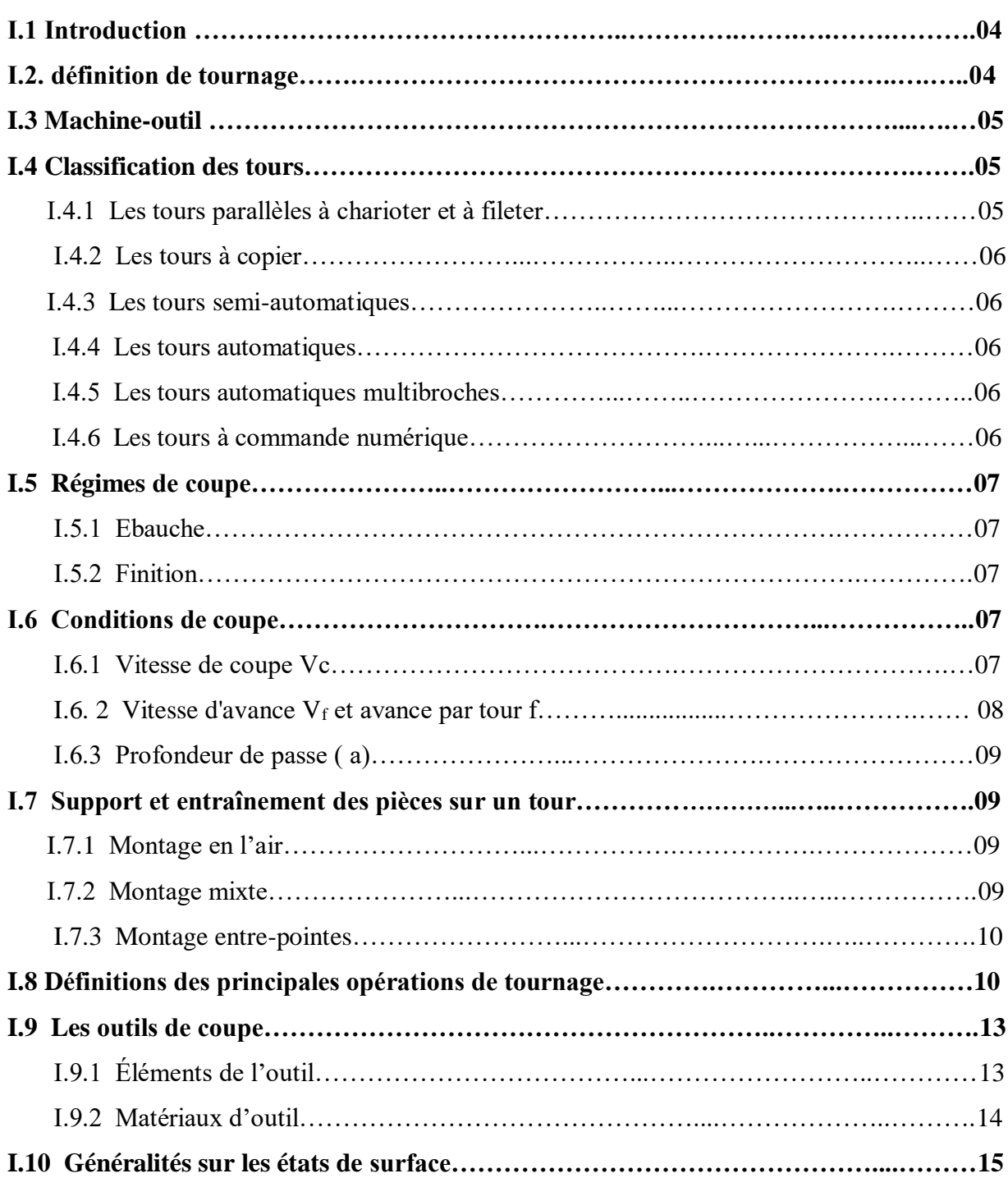

### **Chapitre II**

#### **Modélisation**

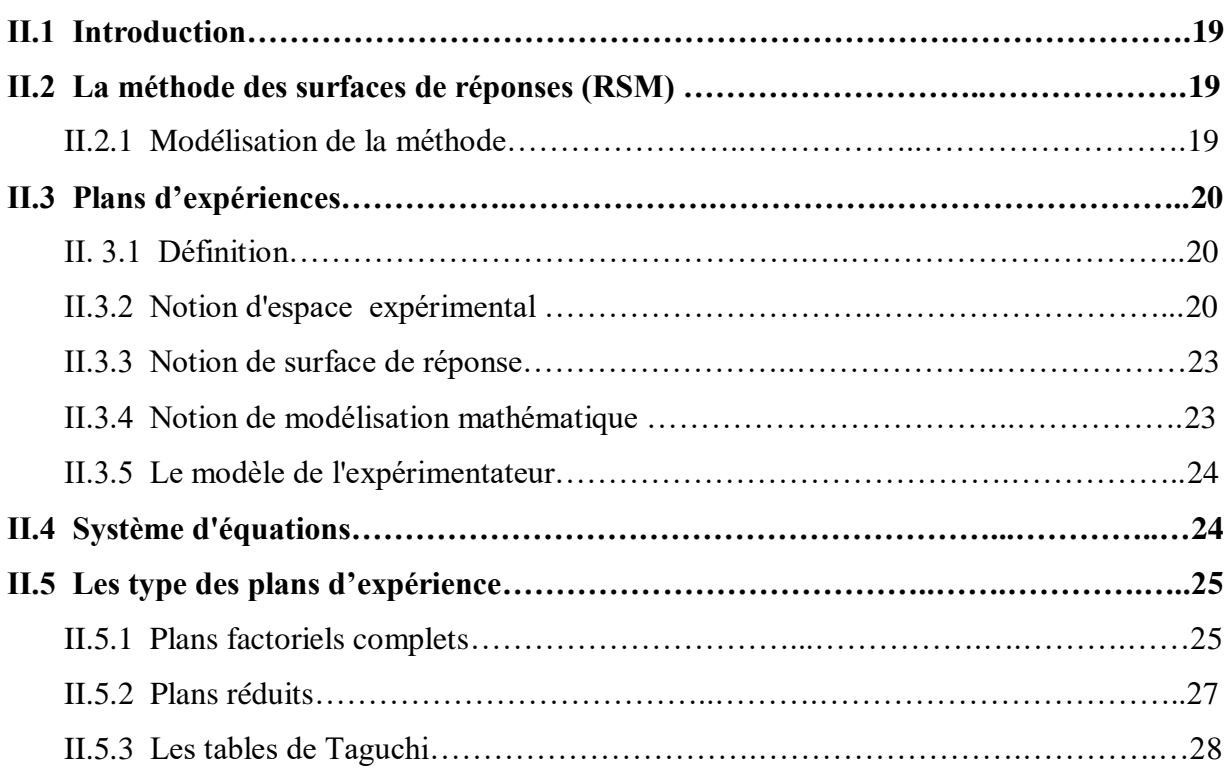

#### **Chapitre III Etude expérimentale**

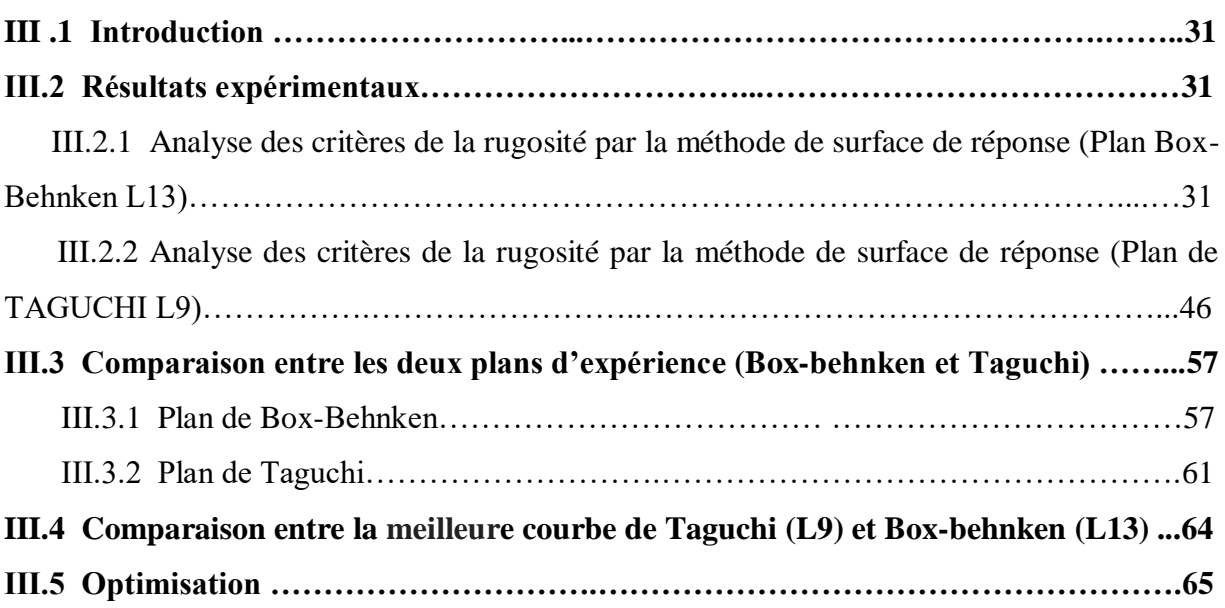

## LISTE DES FIGURES

#### Chapitre I **Généralités sur le Tournage**

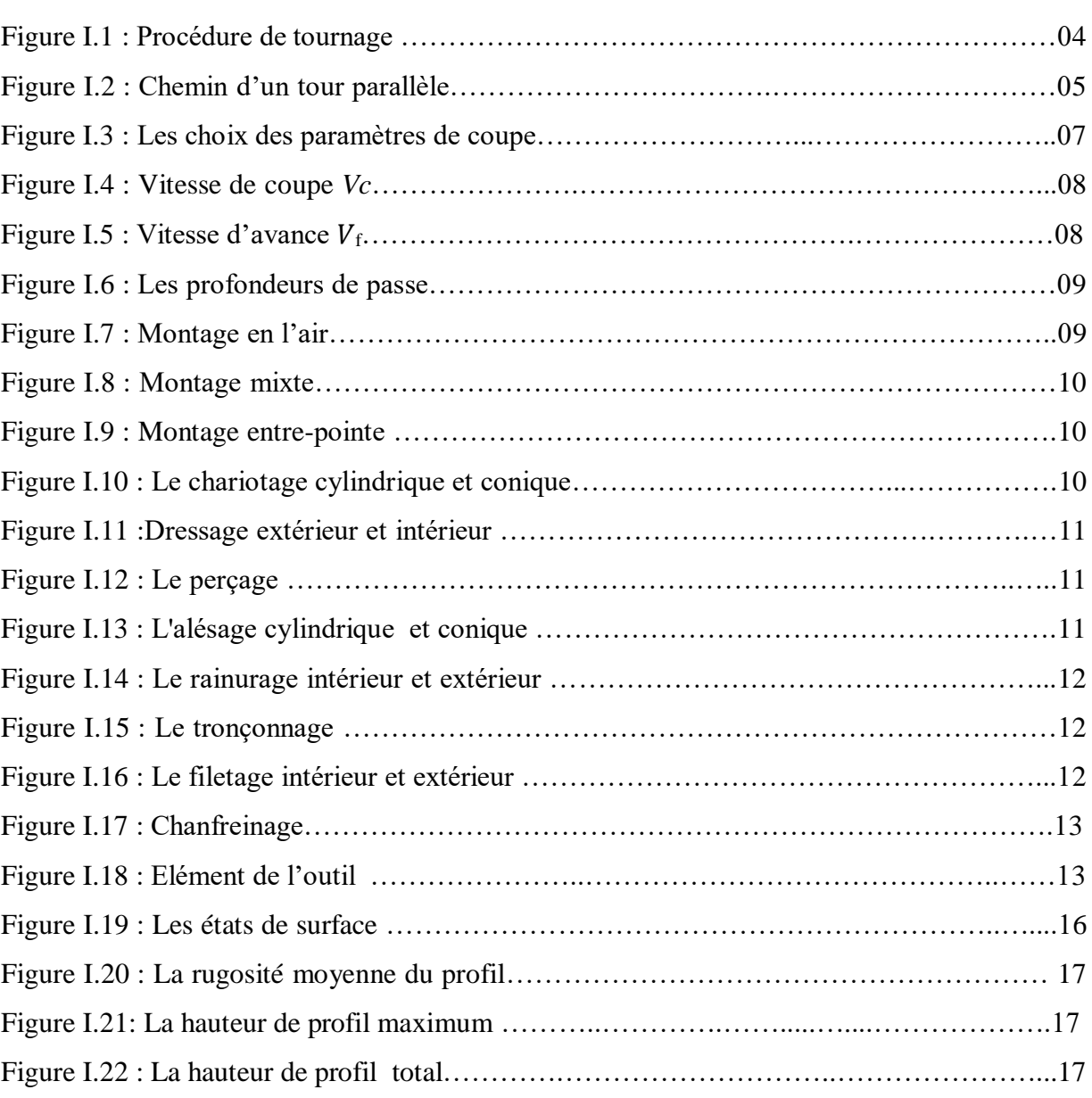

#### **Chapitre II Modélisation**

Figure II.1 : Le niveau bas du facteur est noté par - 1 et le niveau haut par +1. Le domaine de variation du facteur est constitué de toutes les valeurs comprises entre le niveau bas et le niveau haut…………………………………………………………………………………….21

# LISTE DES FIGURES

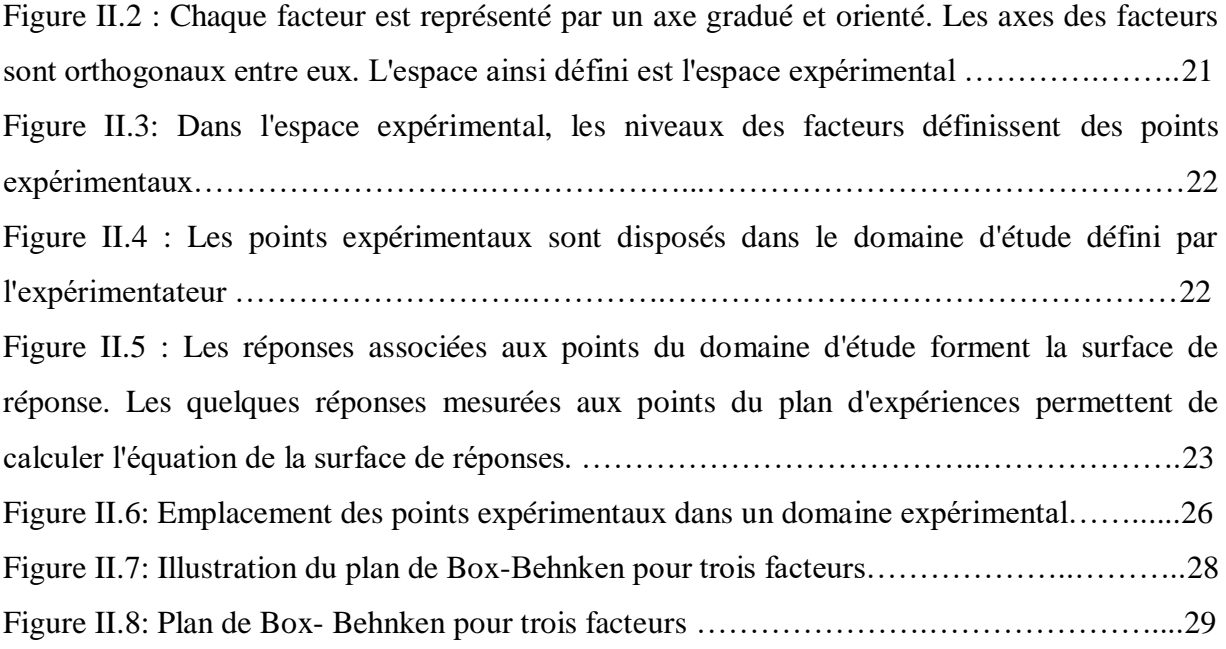

#### **Chapitre III Etude expérimentale**

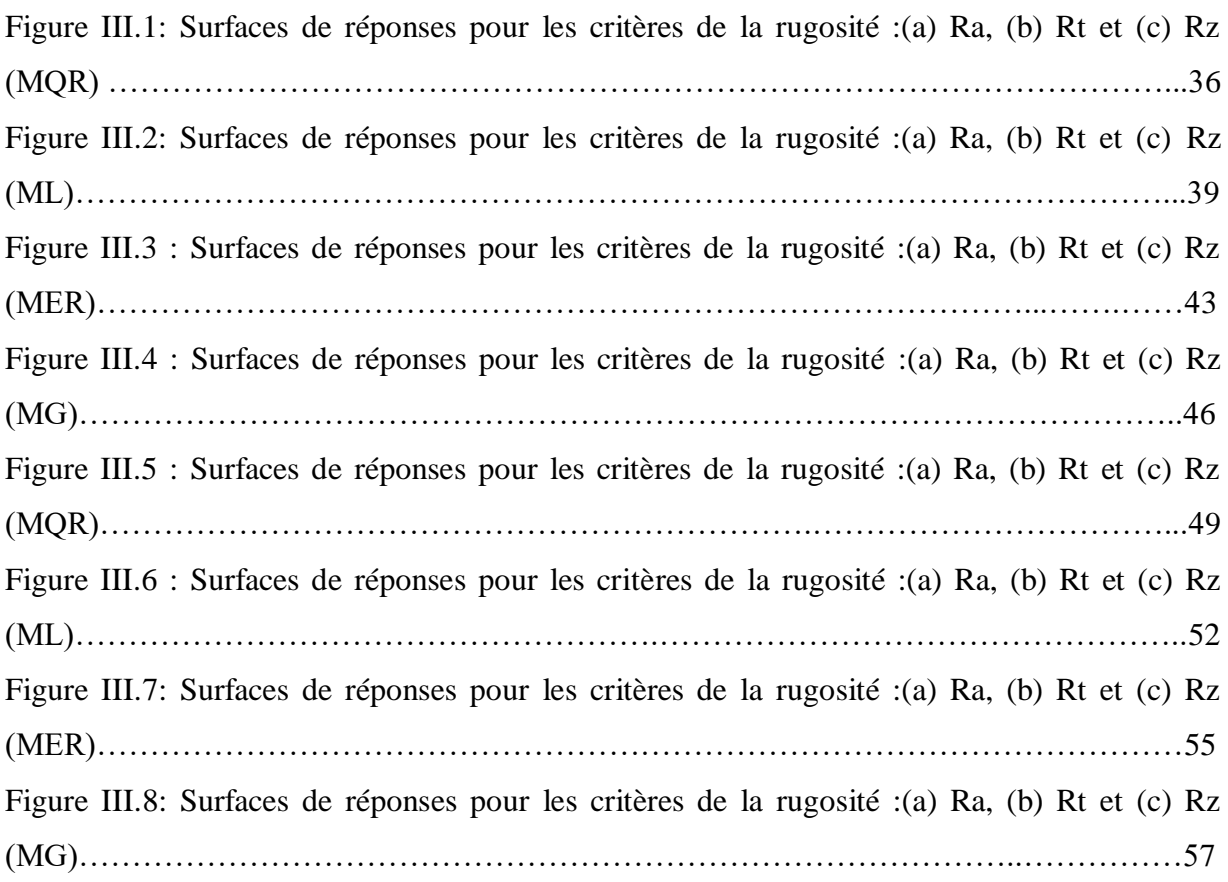

# LISTE DES FIGURES

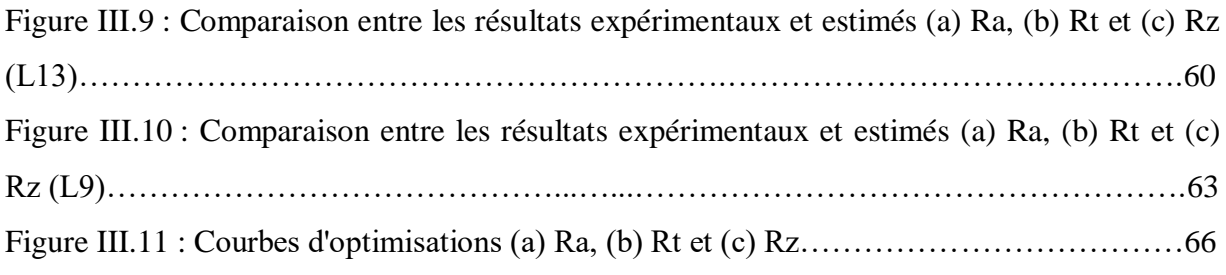

#### **Chapitre II Modélisation**

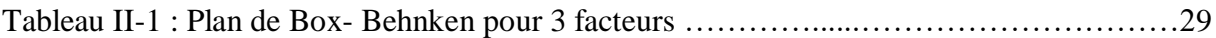

#### **Chapitre III Etude expérimentale**

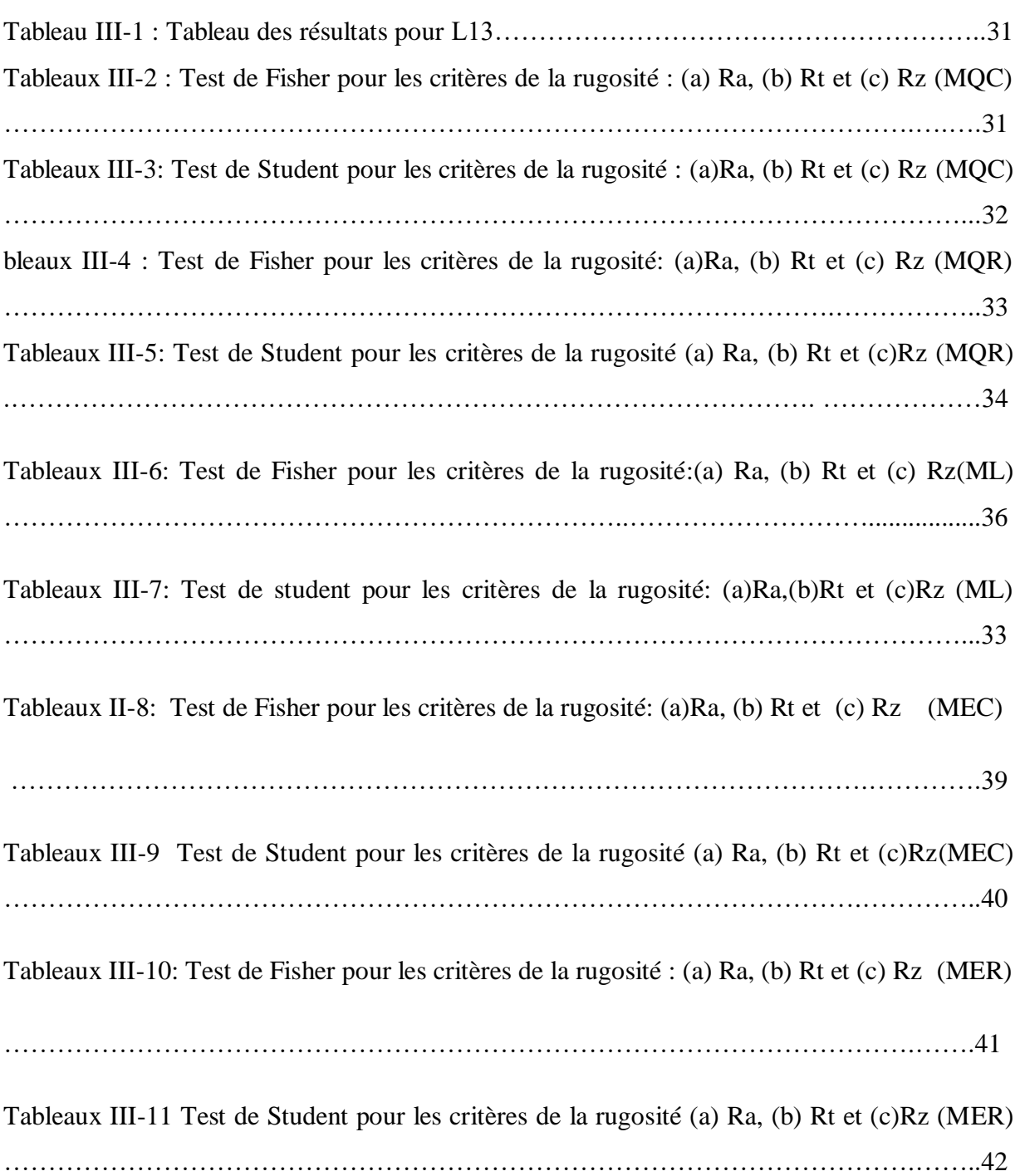

# LISTE DES TABLEAUX

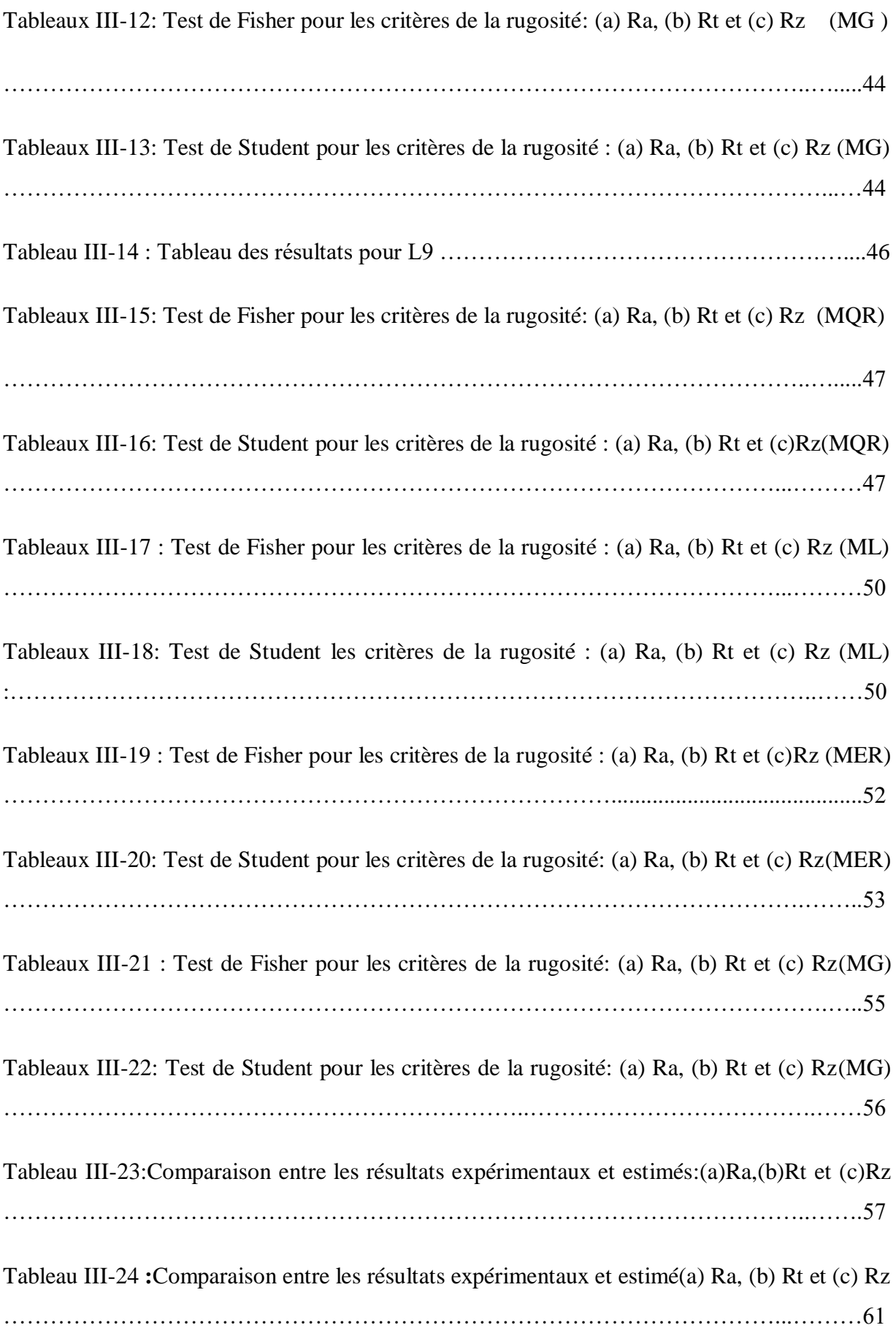

# NOTATIONS

#### **Notations**

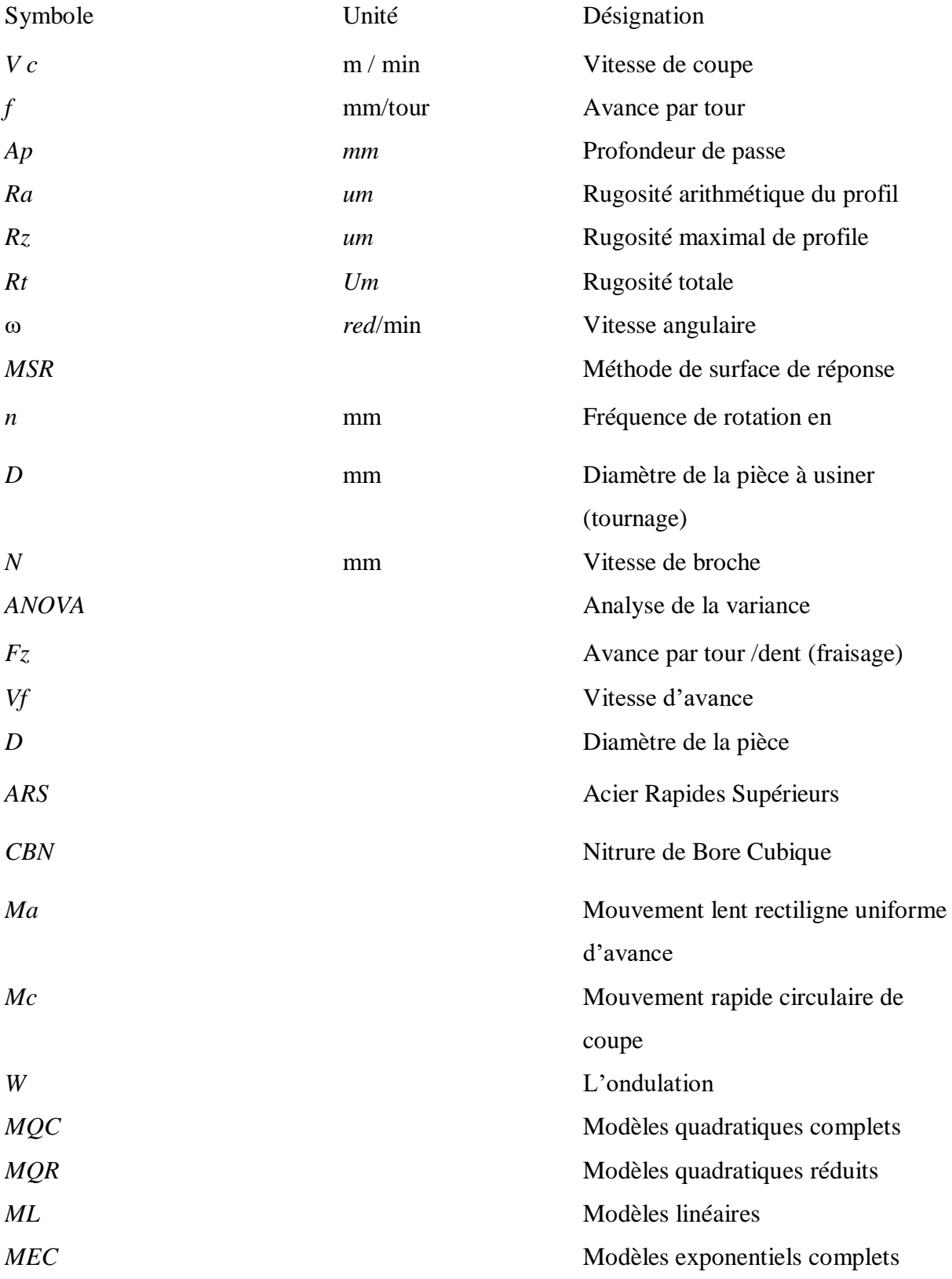

# NOTATIONS

*MER MG* Modèles exponentiels réduits Modèles De Gilbert

# Introduction générale

#### **Introduction général**

 Le tournage est un opération très importantsdans l'industrie mécanique. Ainsi, le choix des paramètres de coupe optimaux est très important afin d'assurer un meilleur état de surface des pièces usinées, une durée de vie plus importante des outils de coupe et une productivité plus élevée. Le résultat d'un bon choix de conditions de coupe peut être constaté par une diminution des niveaux d'efforts de coupe et de vibrations de l'outil [1].

 L'objectif de cette étude est d'étudier les effets des paramètres de coupe (vitesse de coupe, profondeur de passe, avance par tour) sur l'état de surface des pièces usinées pendant le tournage par deux plans d'expériences différentes : le plan de Box- Behnken (L13) et le plan de Taguchi (L9) qui utilisent la méthode de surface de réponse.

Le travail présenté dans ce mémoire s'articule de la façon suivante :

Le chapitre I : Dans ce chapitre nous avons fait une recherche bibliographique sur les procédés de tournage un rappel sur les principales notions de base de tournage, ensuite les différents phénomènes liés au procédé.

Le chapitre II : dans ce chapitre on va parler de la modélisation par la méthode de surfaces de réponses et les différents plans d'expérience, particulièrement le plan de Box- Behnken et plan de Taguchi.

Le chapitre III : Nous modélisons les critères de la rugosité par la méthode de surface de réponse pour les deux plans d'expériences : Le plan de Box-Behnken (L13) et le plan de Taguchi (L9) et cela par le logiciel Minitab, le meilleur plan entre eux sera optimisé.

En fin nous terminons par une conclusion générale

# **Chapitre I** Généralités sur le tournage

#### **I.1 Introduction**

 L'usinage est un procédé de fabrication consiste à réduire progressivement les dimensions de la pièce par enlèvement de la matière à froid et sans déformation en utilisant un outil de coupe. La quantité de matière enlevée est dite copeaux et l'instrument avec lequel est enlevée la matière est appelé outil de coupe. L'opérateur utilise des machines dites machines-outils pour réaliser l'usinage d'une pièce [2].

 Le tournage est l'un des procédés d'usinage. Il occupe une très importante place dans la fabrication mécanique à cause de sa simplicité et la possibilité de produire par lequel un grand nombre de forme cylendrique [3].

 Dans ce chapitre nous présentons des généralités sur le tournage : des définitions, les conditions de coupe, les outils de coupe en plus les opérations de tournage.

#### **I.2 Définitions**

 Le tournage est un procédé de fabrication mécanique par coupe (enlèvement de matière) mettant en jeu des outils à arête unique. La pièce est animée d'un mouvement de rotation (mouvement de coupe), qui est le mouvement principal du procédé, l'outil est animé d'un mouvement complémentaire de translation (rectiligne ou non) appelé mouvement d'avance, permettant de définir le profil de la pièce (Figure I.1) [4].

 La combinaison de ces deux mouvements, ainsi que la forme de la partie active de l'outil, permettent d'obtenir des usinages de formes de révolution (cylindres, plans, cônes ou formes de révolution complexes) [4].

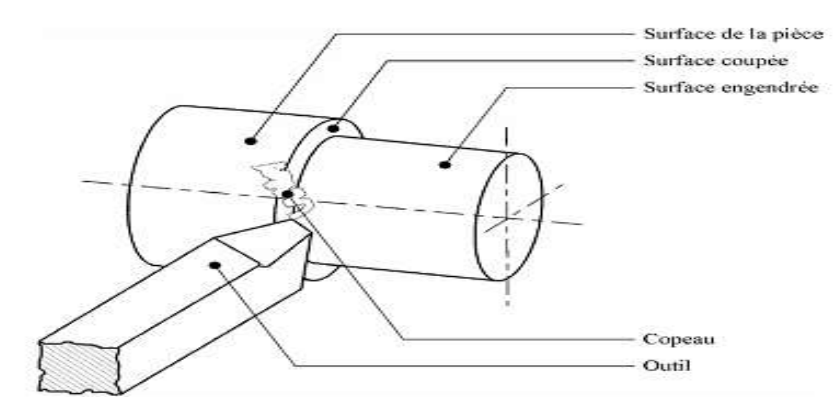

**Figure I.1 :** Procédure de tournage [4].

#### **I.3 Machine-outil**

 Le tour est une machine d'outillage conçue pour le travail unitaire et la petite série. Il permet la réalisation de différentes surfaces nécessitant toujours une rotation de la pièce autour d'un axe de révolution.

Durant le processus de tournage la pièce à usiner effectue des rotations dans le tour.

L'outil de coupe opère longitudinalement ou bien transversalement par rapport à la pièce à usiner.

Le travail de l'outil de coupe s'opère à une vitesse déterminée, c'est ce que l'on appelle la vitesse d'avance.

Une certaine profondeur de coupe est de plus nécessaire pour le détachement des copeaux [5].

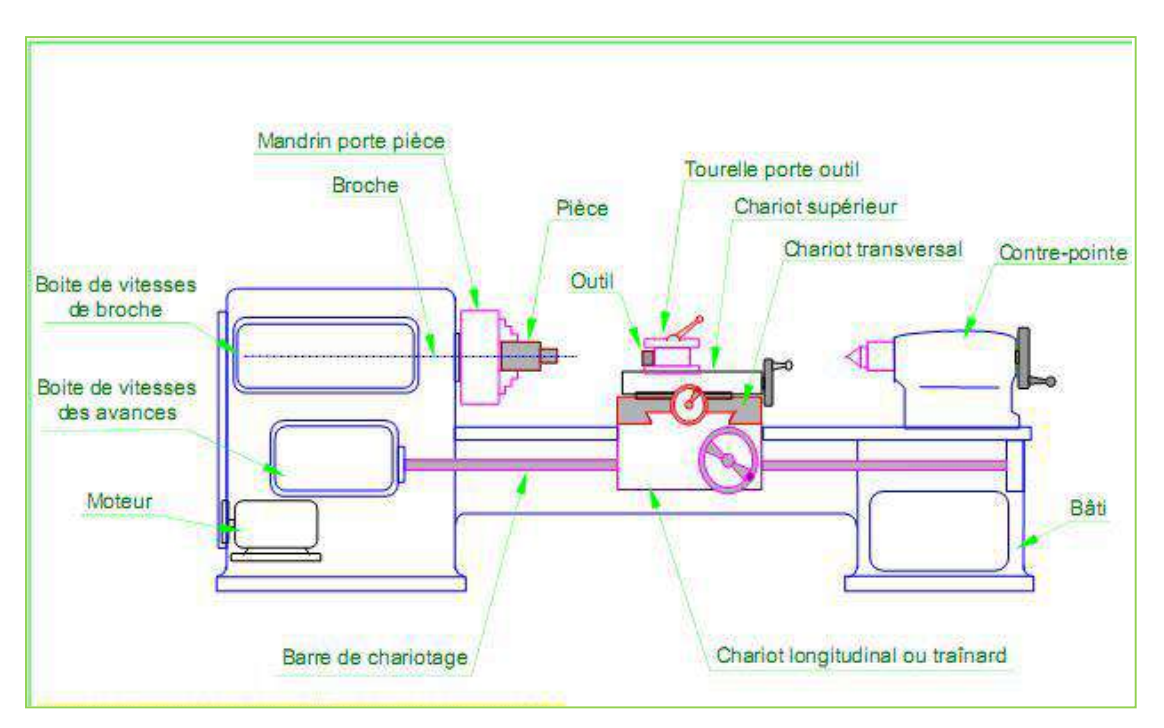

**Figure I.2 :** Chemin d'un tour parallèle [5].

#### **I.4 Classification des machines de tour**

Les machines-outils les plus courantes utilisées pour le tournage sont:

#### **I.4.1 Les tours parallèles à charioter et à fileter**

Ces machines sont utilisées pour les travaux unitaires ou de petites et moyennes séries sur des pièces très simples. Ces tours sont peu flexibles. Seules les surfaces dont les génératrices sont parallèles ou perpendiculaires à l'axe de la broche sont réalisables en travail d'enveloppe [5].

#### **I.4.2 Les tours à copier**

 Ils permettent l'usinage de pièces par reproduction, à partir d'un gabarit, grâce à un système de copiage hydraulique qui pilote le déplacement du chariot transversal. C'est une machine assez flexible qui peut convenir pour des travaux de petites à grandes séries. La génératrice des surfaces de révolution peut être quelconque [5].

#### **I.4.3 Les tours semi-automatiques**

 Ce sont des tours équipés d'un traînard semblable à celui d'un tour parallèle avec une tourelle hexagonale indexable munie de 6 postes d'outils animée d'un mouvement longitudinal contrôlé par des butées. Les outillages spécialement conçus pour la machine permettent des opérations simples et précises. La commande de ces tours peut être manuelle ou en partie automatique. La flexibilité de ces machines est très limitée. On les utilisera pour des travaux de moyenne série [5].

#### **I.4.4 Les tours automatiques**

 Plusieurs outils sont montés tangentiellement à la pièce. Les mouvements sont obtenus par des cames qui donnent la vitesse d'avance et la course de chaque outil. Une came est spécifique à une opération et à une pièce. Ces tours sont entièrement automatiques. Ces machines n'ont aucune flexibilité. Elles conviennent pour les très grandes séries [5].

#### **I.4.5 Les tours automatiques multibroches**

 Ce type de tour comportera par exemple huit broches. Huit outils soit un par broche travaillent en même temps et effectuent une opération différente. Ce sont les broches qui tournent d'un huitième de tour pour présenter la pièce devant l'outil suivant. Lorsque les broches ont effectuées un tour complet la pièce est terminée. Il est possible de travailler dans la barre. Sur ce type de tour les réglages sont longs et le temps de passage d'une série à l'autre immobilise la machine.

Ce tour sera réservé pour les grandes et très grandes séries à des pièces de dimensions réduites à cause de l'espacement entre les broches [5].

#### **I.4.6 Les tours à commande numérique**

 Comme en copiage la génératrice de la pièce peut être quelconque mais ici la trajectoire de l'outil est obtenue par le déplacement simultané de deux axes dont les positions successives sont données par un calculateur travaillant à partir d'un programme propre à la pièce. Ces tours sont équipés d'un magasin d'outils et éventuellement d'un système de chargement des pièces.

La flexibilité de ces machines est très grande et particulièrement bien adapté pour le travail unitaire ou les petites séries répétitives [5].

#### **I.5 Régimes de coupe**

#### **I.5.1 Ebauche**

 C'est l'opération qui consiste à enlever le maximum de copeaux en un minimum de temps sans s'intéresser à l'état de surface. Il faut donc choisir de grandes profondeurs de passe et de grandes avances [2].

#### **I.5.2 Finition**

 C'est l'opération qui consiste à finir la pièce aux cotes prescrites. Il faut donc choisis des grandes vitesses de coupe et de petites avances en obtiens des surfaces de grandes qualité [2].

#### **I.6 Conditions de coupe**

 Avant de réaliser une opération de tournage, il est nécessaire de bien choisir les conditions de coupe pour obtenir un bon résultat (précision, état de surface …).

Il y a plusieurs critères qui permettent de définir les conditions de coupe notamment :

- Le type de la machine (mécanisme, gamme des vitesses,...);
- La puissance de la machine ;
- La matière de l'outil (ARS, carbure…) ;
- La matière usinée (acier, aluminium…) ;
- Le type de l'opération (perçage, chariotage, surfaçage…) ;
- L'utilisation éventuelle de lubrification (destiné à refroidir ou/et à diminuer le frottement) [6].

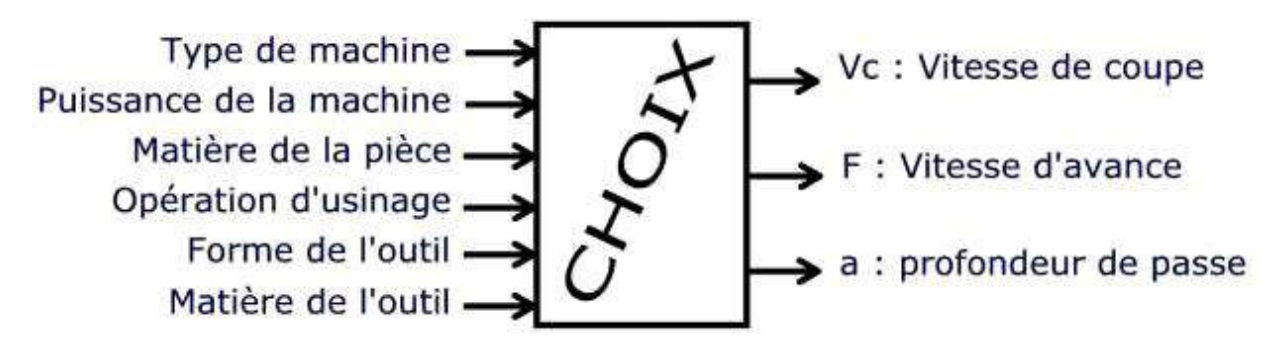

**Figure I.3 :** Les choix des paramètres de coupe [6].

#### **I.6.1 Vitesse de coupe Vc**

La pièce est entraînée sur le tour à une certaine vitesse angulaire ω, cette vitesse étant communiquée par la broche de la machine vers la porte pièce.

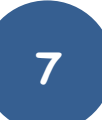

La vitesse relative de la pièce en ce point par rapport à l'outil est donnée par la formule suivante :

$$
Vc = \frac{D}{2} * w \dots (1.1)
$$

Avec:

- Vc: vitesse de coupe (m/min) ;
- D: Diamètre de la pièce (mm) ;
- ω : Vitesse angulaire (rd/min) [6].

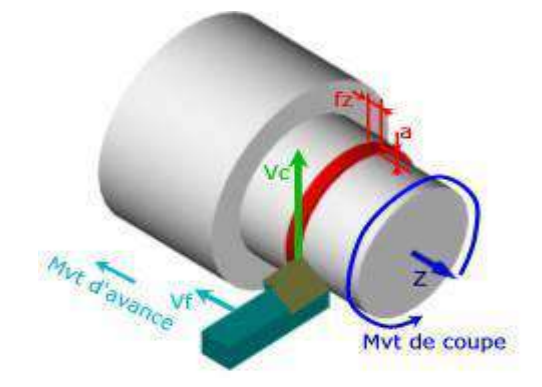

**Figure I.4 :** Vitesse de coupe *Vc*

La vitesse de la broche est donnée par l'expression suivante [4]:

 = 1000∗ ∗ ………………………………...…………………………………..(I.2)

#### **I.6.2 Vitesse d'avance V<sup>f</sup> et avance par tour f**

La vitesse d'avance  $V_f$  (mm/min), est la vitesse à laquelle la machine déplace l'outil par rapport au bâti. L'avance par tour (mm/tr) est la valeur du déplacement de l'outil, lorsque la pièce a effectué une révolution.

C'est une donnée clé pour la qualité de la surface usinée. L'avance influe non seulement sur l'épaisseur des copeaux, mais également sur la manière dont ils se brisent. La vitesse d'avance  $V_f$  est donnée par la formule suivante [6]:

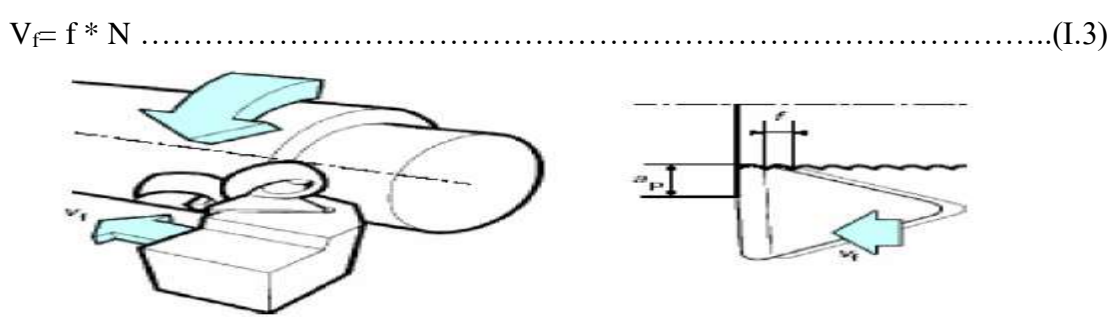

**Figure I.5** : Vitesse d'avance  $V_f$  [6].

**8**

#### **I.6.3 Profondeur de passe «** *a* **»**

La profondeur de passe notée  $a$  en (mm), correspond à la longueur de l'arête de coupe engagée dans la matière, dans le cas de la coupe orthogonale, et à la différence entre le rayon de la pièce avant et après usinage, dans le cas du tournage. La profondeur de coupe est toujours mesurée perpendiculairement à la direction de l'avance et non pas suivant l'arête de l'outil [6].

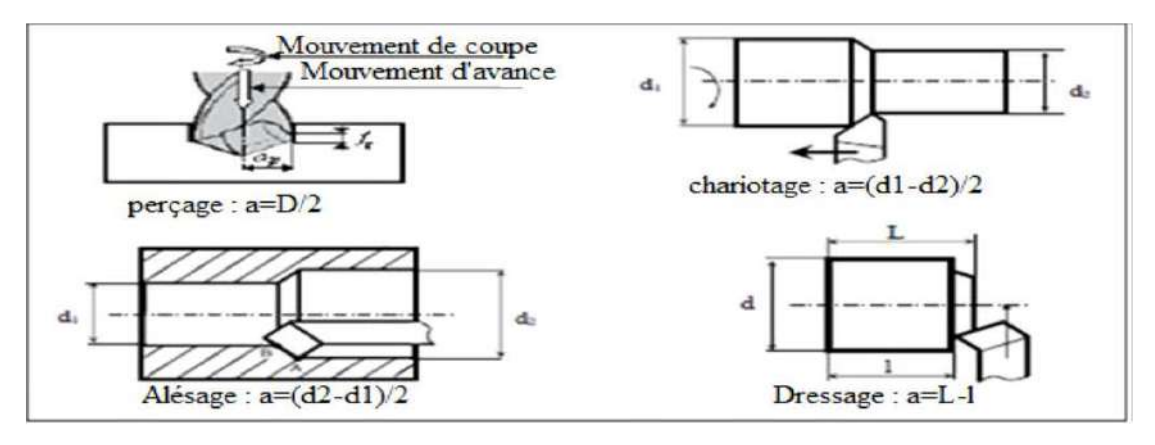

**Figure I.6 :** Les profondeurs de passe [6].

#### **I.7 Support et entraînement des pièces sur un tour**

Il existe trois principaux montages de la pièce à usiner sur le tour :

#### **I**.7**.1 Montage en l'air**

C'est un montage sur mandrin effectué pour les pièces courtes (L< 4D). Une des extrémités est fixée sur le mandrin alors que l'autre reste libre [2].

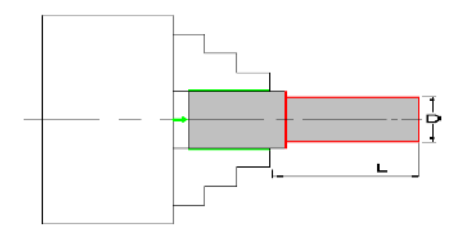

**Figure I.7:** Montage en l'air [7].

#### **I.7.2 Montage mixte**

Il est utilisé pour des pièces relativement longes  $(4D < L < 8D)$ . Une des deux extrémités est fixée sur le mandrin alors que l'autre extrémité est soutenue par de la contre-pointe [2].

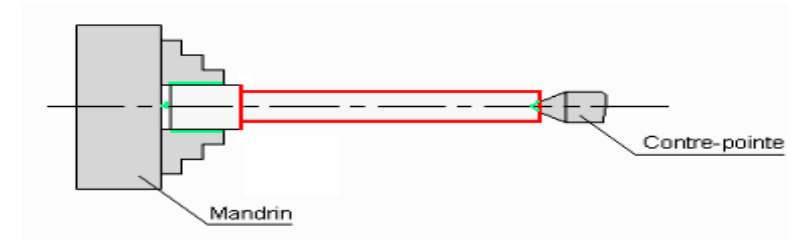

**Figure I.8 :** Montage mixte [7].

#### **I.7.3 Montage entre-pointes**

Pour l'usinage des pièces longes (L>8D), en utilise le montage entre pointes. La pièce est soutenues par ses deux extrémités par deux pointes plus lunette [2].

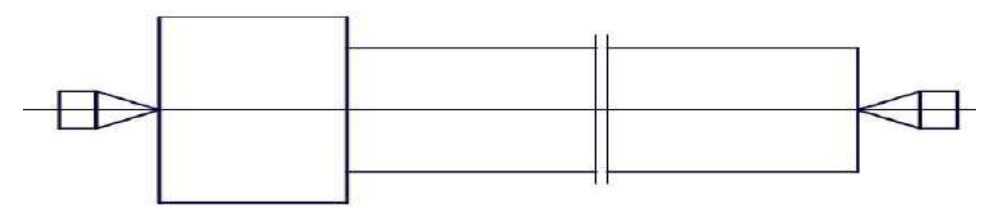

**Figure I.9 :** Montage entre-pointe [2].

#### **I.8 Les définitions des principales opérations de tournage**

#### **a. Le chariotage**

Le chariotage est l'opération qui consiste à usiner une surface cylindrique ou conique extérieure.

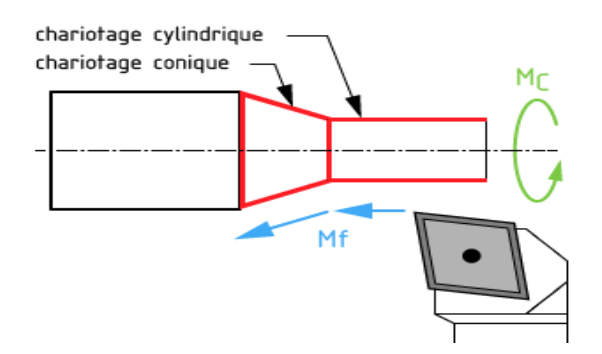

**Figure I.10 :** Le chariotage cylindrique et conique [5].

#### **b. Le dressage**

Le dressage est l'opération qui consiste à usiner une surface plane (extérieure ou intérieure) perpendiculaire à l'axe de la broche.

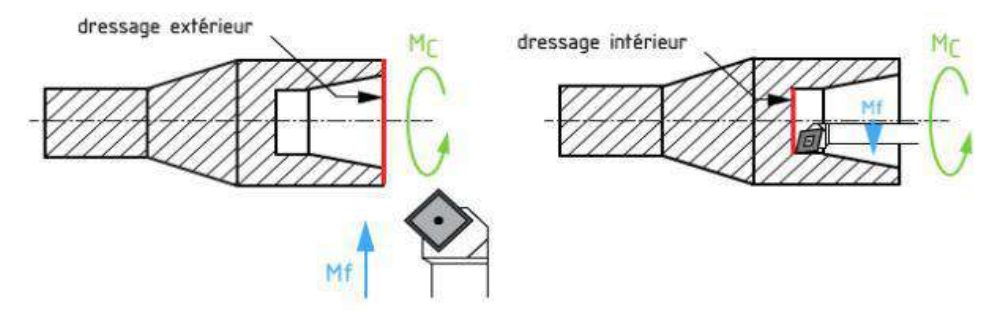

**Figure I.11 :** Dressage extérieur et intérieur [5].

#### **c. Le perçage**

Le perçage est l'opération qui consiste à usiner un trou dans la pièce (débouchant ou borgne) à l'aide d'une forêt. Souvent, l'axe du trou est confondu avec celui de la pièce.

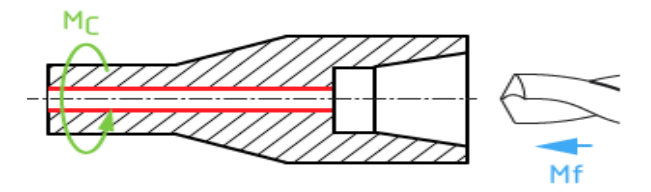

**Figure I.12 :** Le perçage [5].

#### **d. L'alésage**

C'est l'opération qui consiste à usiner une surface cylindrique ou conique de qualité à l'intérieur d'une pièce.

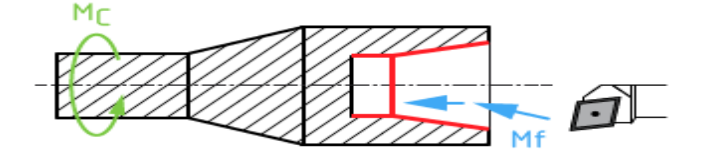

**Figure I.13 :** L'alésage cylindrique et conique [5].

#### **e. Le rainurage**

Le rainurage est l'opération qui consiste à usiner une rainure (association de 3 plans) intérieure ou extérieure. Celle-ci peut servir par exemple pour le logement d'un circlips ou d'un joint torique.

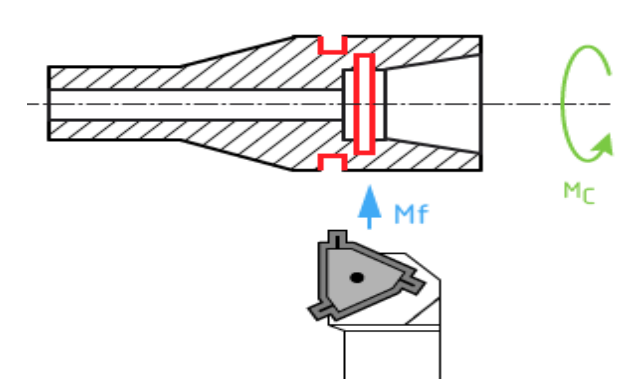

**Figure I.14 :** Le rainurage intérieur et extérieur [6].

#### **f. Le tronçonnage**

Le tronçonnage est l'opération qui consiste à usiner une rainure jusqu'à l'axe de la pièce afin de détacher un tronçon.

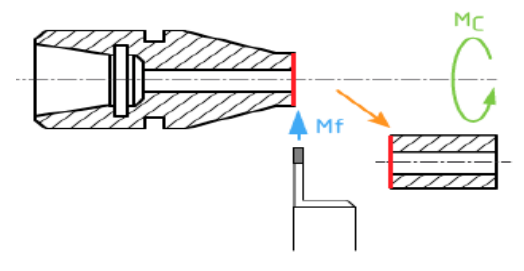

**Figure I.15 :** Le tronçonnage [5].

#### **g. Le filetage :**

Le filetage est l'usinage consistant à réaliser un filetage extérieur ou intérieur.

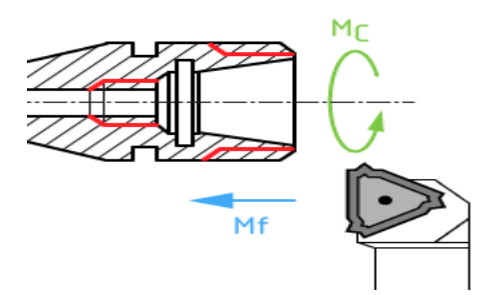

**Figure I.16 :** Le filetage intérieur et extérieur [5].

#### **h. Chanfreinage**

Opération qui consiste à usiner un cône de petite dimension de façon à supprimer un angle vif.

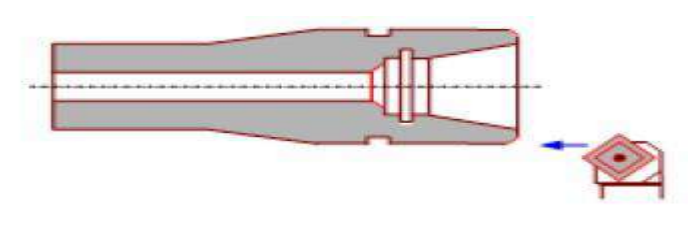

**Figure I.17 :** Chanfreinage [7].

#### **I.9 Les outils de coupe**

 Les outils coupants sont des instruments destinés à travailler la matière par enlèvement sous forme de copeaux. Il existe une très grande variété d'outils de coupe avec différents types de géométries, de matériaux et de revêtement. Malgré leur destination ainsi que leur aspect extérieur différent, n'importe quel outil comporte une partie active, c'est à dire celle qui enlève directement le copeau. La partie active de tous les outils de coupe, quelque soit sa forme ressemble à un outil de tournage classique. Tandis que les dents des outils de coupe spéciaux, tels que la meule ont des grains dont les arrêtes enlèvent les copeaux [8].

#### **I.9.1 Éléments de l'outil**

 Les principaux éléments des différents outils sont semblables. Un outil de coupe peut être caractérisé par une géométrie d'arrête et une orientation dans l'espace définie par des angles de coupe normalisés. Généralement, dans un outil de coupe on trouve les éléments suivants (voir figure I.18) [8] :

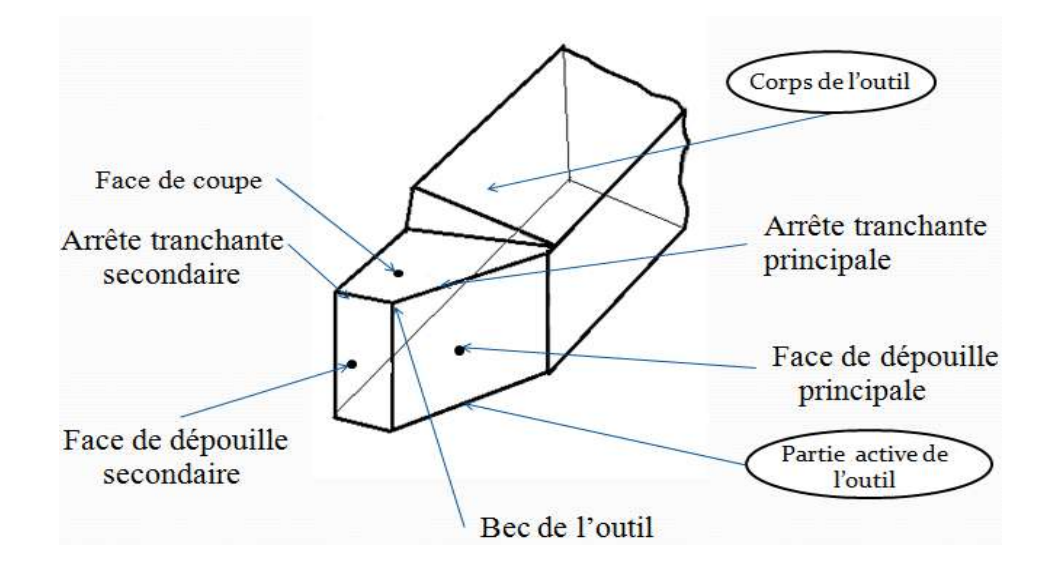

**Figure I.18 :** Elément de l'outil [8].

#### **a. Corps de l'outil**

C'est la partie de l'outil qui porte éléments composants l'outil (éléments coupants où les plaques) et qui sert à sa fixation et à mise en position sur la machine [8].

#### **b. Partie active de l'outil**

C'est la partie qui intervienne directement dans l'opération de coupe. La partie active de l'outil est composée de la face de coupe, des faces en dépouille et des arrêts tranchantes [8].

#### **1) Face de coupe Aɣ**

C'est la surface sur laquelle glisse le copeau lors de la coupe [8].

#### 2) **Face de dépouille Aα**

C'est la surface devant laquelle passe la surface coupée par l'outil. En distingue la face en dépouille principale et la face en dépouille secondaire. La face en dépouille principale est celle dont l'intersection avec la face de coupe donne l'arrête tranchante principale [8].

#### **3) Arrête tranchante principale S**

C'est l'arrête tranchant destiné à l'enlèvement de la matière. Elle résulte de l'intersection de la face de coupe Aɣ et de la face en dépouille principale Aα [9].

#### **4) Arrête tranchante secondaire S'**

C'est une arrête qui commence à l'extrémité de l'arrête principale et qui s'étend dans une autre direction. Elle résulte de l'intersection de la face de coupe Aɣ et de la face en dépouille secondaire Aα'. Certains outils possèdent plusieurs arrêtes secondaires [8].

#### **5) Bec de l'outil**

C'est la partie où se rejoignent l'arrête principale et l'arrête secondaire. Cette partie peut être droite, arrondie, où vive [8].

#### **I.9.2 Matériaux d'outil**

#### **a. Carbures**

Les outils carbures sont les plus utilisée actuellement. Il en existe de toutes formes pour chaque type de matériau et pour chaque type d'usinage. Ils se présentent sous la forme d'une plaquette que l'on vient fixer sur un porte outil. Le remplacement de la plaquette est donc très rapide [8].

Ils sont souvent revêtus d'un carbure plus dur. On obtient ainsi une plaquette dont le noyau est tenace et dont la surface extérieure est très dure.

- **Fabrication :** Par frittage de poudre, puis revêtement.
- **Composition :** Noyau en carbure de tungstène (T° de fusion 2600°) ou en carbure de titane (3100°).

#### **b. Cermets**

Ce nom vient de céramique-métal car il représente les carbures ayant des particules de titane, de carbonitrure de titane ou de nitrure de titane. Ces outils doivent être alliés à du carbure de Molybdène pour augmenter leur ténacité. Ils sont utilisés pour des grandes vitesses de coupe associées à de faible avances, donc pour de la finition. Le matériau étant fragile, il ne faut pas d'interruption de coupe (plan de joint…) [8].

#### **c. Céramique**

Ce sont, pour les outils de coupe, les oxydes et les nitrure : oxyde d'aluminium et nitrure de silicium. Les céramiques ont une grande dureté (donc une faible ténacité) Avec une grande stabilité à haute température et aucune réaction avec la matière usinée. Et permettent un grand débit de matière, mais nécessitent une grand stabilité de la machine, un strict respect des conditions de coupe et une méthode d'usinage adaptée (approche de l'outil) [8].

#### **d. Nitrure de Bore Cubique (CBN)**

Le CBN offre une très grande dureté, c'est le matériau le plus dur après le diamant. Il comporte l'avantage par apport au diamant de ne pas s'oxyder à haute température. Il est aussi utilisé pour faire des meules de rectification, pour usiner les pièces dures [8].

Son utilisation requiert :

- Une machine stable ;
- Une grande rigidité de la pièce et de la porte pièce ;
- Un arrosage.

#### **e. Diamant**

L'utilisation du diamant est fortement répandue comme constituant des meules, ou des grains de réaffûtage des meules. Il a un faible coefficient de frottement ce qui limite l'apparition d'arrêt rapportée (donc peut d'encrassage). Par contre, son énorme inconvénient réside dans sa non-stabilité à haute température. Un diamant soumis à une température de plus de 650° se transforme en un vulgaire morceau de graphite… On ne peut donc pas l'utiliser pour les matériaux ferreux. Par contre, il convient aux matériaux non ferreux s'usinant à base température : alliage d'aluminium, de cuivre : de magnésium, résines thermodurcissable [8].

#### **f. Acier Rapides Supérieurs**

Les outils ARS sont élaborés à partir d'un acier faiblement allié subissant un traitement thermique. Il est toujours utilisé pour certains types d'outils comme les fortes, ou les outils nécessitant un angle de tranchant très faible. Ils ne permettent pas une vitesse de coupe élevé car un échauffement trop important élimine la trempe de l'outil, et crée donc un effondrement rapide de l'arrête de coupe [8].

- **Fabrication :** Par coulée en coquille ou par métallurgie des poudres ;
- **Composition :** 0.7 % de carbone minimum, 4 % de chrome environ ;
- **Dureté :** de 63 à 66 Hrc [8].

#### **I.10 Les états de surface**

La structure superficielle lors de l'usinage de métaux par enlèvement de copeaux est déterminée par les irrégularités résultant de la déformation de la face usinée. Elle varie essentiellement selon la méthode d'usinage, les conditions de coupe, la matière à usiner et la stabilité d'ensemble de l'opération.

Cette structure est définie par les critères suivants:

- La rugosité R: Exprime les plus petites irrégularités, c.à.d le fin réseau d'écarts micro géométriques mesurés sur la plus petite longueur d'échantillonnage.
- **L'ondulation W :** Est constituée d'irrégularités de plus grande dimensions au niveau suivant de la longueur d'évaluation sur la surface de la pièce.
- **La direction des traces d'usinage L** : Définit l'orientation du profil superficiel. Elle indique la direction dominante générée par la méthode d'usinage [9].

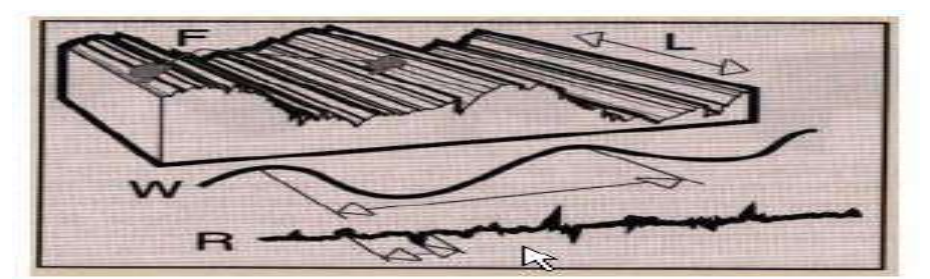

**Figure I.19 :** Les états de surface [9].

Il existe un grand nombre de paramètres pour la définition de la rugosité, certains sont pourtant beaucoup plus employés que d'autres:

#### **a. La rugosité moyenne du profil (Ra)**

Valeur moyenne de tous les écarts par rapport à une ligne droite, dans la longueur d'évaluation, indifféremment de la direction verticale

- Impossible de savoir si les écarts sont des creux ou des bosses ;
- Pas d'altération pas des écarts isolés, donc risque de manquer un sommet ;
- Valeur de Ra typiques entre 0.02µm et 3.5µm [10].

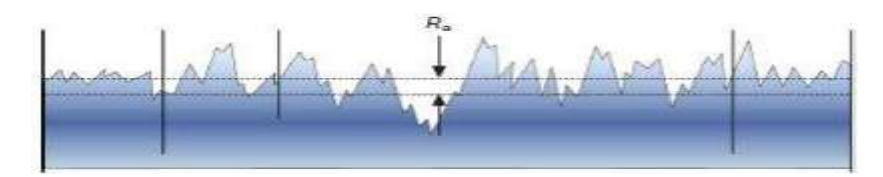

**Figure I.20 :** Rugosité moyenne du profil [9].

#### **b. La hauteur de profil maximum (Rz)**

C'est la moyenne des différentes hauteurs de profil entre la hauteur de crête la plus élevée et la profondeur de creux la plus importante sur des longueurs de référence comprises dans la longueur d'évaluation.

- Il y a couramment 5 longueurs de référence ;
- La valeur affichant la plus grande déviation dans la longueur de référence égale à  $R_{max}$  ou  $R_{Zmax}$  [9].

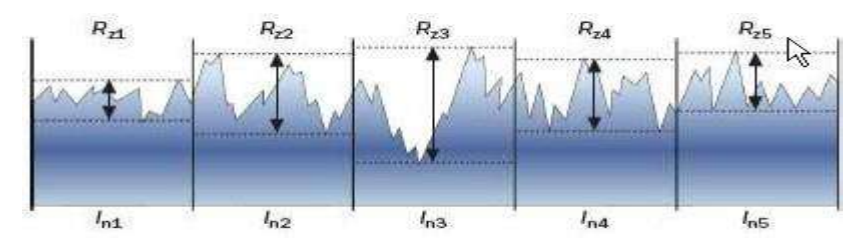

**Figure I.21 :** Hauteur de profil maximum [9].

#### **c. La hauteur de profil total (Rt)**

C'est la somme de la hauteur de la crête la plus élevée et de la profondeur de creux la plus importante dans la longueur d'évaluation • Une seule valeur Rt, non combiné à un Rz ou Ra est l'une des exigences les plus strictes du profil R [9].

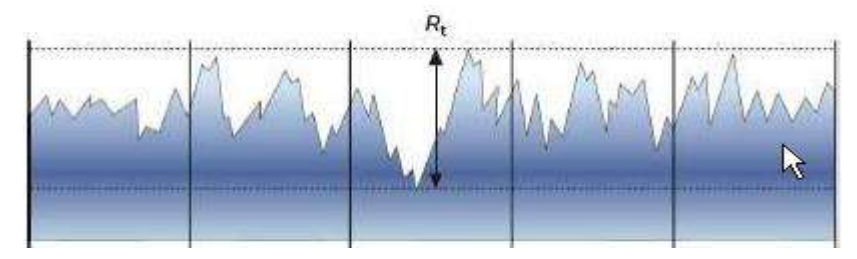

**Figure I.22 :** Hauteur de profil total [9].

# Chapitre II Modélisation

#### **II.1 Introduction**

 Dans ce chapitre, nous présentons la méthode de surfaces de réponses (MSR) ainsi que les plans d'expériences.

Le concept de surface de réponse est né de la volonté de représenter les fluctuations d'une grandeur représentative d'un phénomène - appelée réponse - en fonction de variables aléatoires appelées stimuli. En mécanique, la méthode des surfaces de réponses (MSR) vise à proposer des formulations analytiques explicites des réponses d'un système mécanique.

#### **II.2 La méthode des surfaces de réponses (MSR)**

 La méthode des surfaces de réponses (RSM) est une stratégie expérimentale pour développer un modèle reliant les facteurs dominants d'un processus aux réponses. Cette approche inclue aussi une procédure d'optimisation pour identifier les niveaux des facteurs qui produisent une réponse désirée [7].

#### **II.2.1 Modélisation par la méthode (MSR)**

La méthodologie classiquement utilisée pour étudier l'influence de paramètres opératoires sur une variable d'intérêt consiste à modifier la valeur d'un paramètre tout en maintenant les autres fixes. L'exploitation des résultats et l'étude expérimentale peuvent être fortement simplifiées en utilisant la méthodologie des plans d'expérience. Cette technique permet de créer un modèle statistiquement significatif d'un phénomène qui intègre les interactions entre les variables tout en optimisant le nombre d'essais [7].

La méthodologie des surfaces de réponses (MSR) est une technique statistique empirique utilisée pour l'analyse de régression multiple des données quantitatives obtenues à partir des expériences statistiquement conçues en résolvant les équations multi variables simultanément. La représentation graphique de ces équations s'appelle surfaces de réponse, et permet de décrire l'effet individuel et cumulatif des variables d'essai sur la réponse et de déterminer l'interaction mutuelle entre les variables d'essai et leur effet sur la réponse. L'objectif principal de la MSR est de déterminer les conditions opérationnelles optimales pour un système donné qui satisfasse les conditions spécifiques opératoires [7].

Le concept de surface de réponse modélise une variable dépendante Y, dite variable de réponse, en fonction d'un certain nombre de variables indépendantes (facteurs),  $x_1, x_2, ..., x_k$ , permettant d'analyser l'influence et l'interaction de ces dernières sur la réponse. On peut ainsi écrire le modèle pour une réponse donnée (Y*)* sous la forme suivante :

 = <sup>0</sup> + ∑ β =1 + ∑ β =0 <sup>2</sup> +∑ ∑ βij xix<sup>j</sup> =−1 −1 =1 ………...………………..……(II.1)

où Y est la réponse observée β0, β<sup>i</sup> , βij, βii représentent respectivement le terme constant, les coefficients des termes linéaires, des termes représentant les interactions entre variable set des termes quadratiques, et ε représente l'erreur résiduelle .où Y est la réponse observée β0, β<sub>i</sub>, β<sub>ij</sub>, βii représentent respectivement le terme constant, les coefficients des termes linéaires, des termes représentant les interactions entre variables et des termes quadratiques, et ε représente l'erreur résiduelle où x est la matrice d'expérience,  $x^t$  la transposée de x et  $(x^t x)^{-1}$  est l'inverse de la matrice  $(x^t x)$ ;

=( t x)<sup>−</sup><sup>1</sup>Y……………………………………………………………………….….…..(II.2)

Y est le vecteur des de circulation en valeurs codées [6].

Le modèle de prédiction est alors donné par l'équation (II.3) Suivante :

 = <sup>0</sup> + ∑ β 3 =1 + ∑ β 3 =1 <sup>2</sup> +∑ ∑ βij xix<sup>j</sup> 3 +1 2 =1 ................................................(II.3)

#### **II.3 Plans d'expériences**

#### **II. 3.1 Définition**

 Les plans d'expériences permettent d'organiser au mieux les essais qui accompagnent une recherche scientifique ou des études industrielles**.** Ils sont applicables à de nombreuses disciplines et à toutes les industries à partir du moment où l'on recherche le lien qui existe entre une grandeur d'intérêt *y* et des variables *xi*. Il faut penser aux plans d'expériences si l'on s'intéresse à une fonction du type :  $y = f(x_i)$  [10].

Avec les plans d'expériences on obtient le maximum de renseignements avec le minimum d'expériences. Pour cela, il faut suivre des règles mathématiques et adopter une démarche rigoureuse. Il existe de nombreux plans d'expériences adaptés à tous les cas rencontrés par un expérimentateur. Les principes fondamentaux de cette science seront indiqués et les principaux plans seront passés en revue [10].

La compréhension de la méthode des plans d'expériences s'appuie sur deux notions essentielles, celle d'espace expérimental et celle de modélisation mathématique des grandeurs étudiées [10].

#### **II.3.2 Notion d'espace expérimental**

Un expérimentateur qui lance une étude s'intéresse à une grandeur qu'il mesure à chaque essai. Cette grandeur s'appelle la *réponse*, c'est la grandeur d'intérêt. La valeur de cette grandeur dépend de plusieurs variables. Au lieu du terme «variable» on utilisera le mot *facteur*. La réponse dépend donc de un ou de plusieurs facteurs. Le premier facteur peut être représenté par un axe gradué et orienté (Figure II.1). La valeur donnée à un facteur pour réaliser un essai est appelée *niveau*. Lorsqu'on étudie l'influence d'un facteur, en général, on limite ses variations entre deux bornes. La borne inférieure est le niveau bas. La borne supérieure est le niveau haut [10].

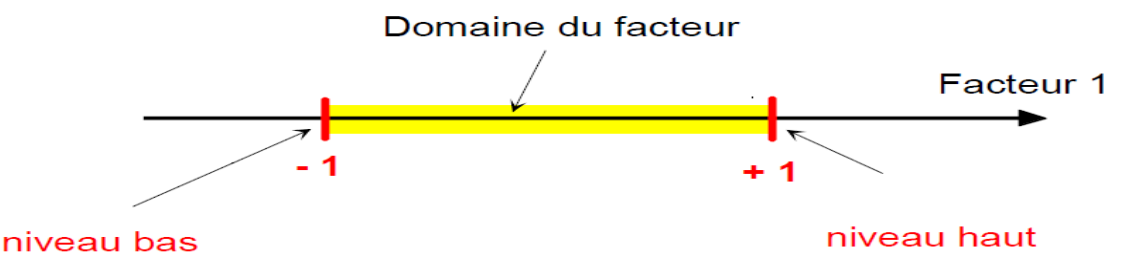

**Figure II.1** : Le niveau bas du facteur est noté par - 1 et le niveau haut par +1. Le domaine de variation du facteur est constitué de toutes les valeurs comprises entre le niveau bas et le niveau haut [10].

L'ensemble de toutes les valeurs que peut prendre le facteur entre le niveau bas et le niveau haut, s'appelle le domaine de variation du facteur ou plus simplement le domaine du facteur. On a l'habitude de noter le niveau bas par –1 et le niveau haut par +1.

S'il y a un second facteur, il est représenté, lui aussi, par un axe gradué et orienté. On définit, comme pour le premier facteur, son niveau haut, son niveau bas et son domaine de variation. Ce second axe est disposé orthogonalement au premier. On obtient ainsi un repère cartésien qui définit un espace euclidien à deux dimensions Cet espace est appelé l'espace expérimental (Figure II.2) [10].

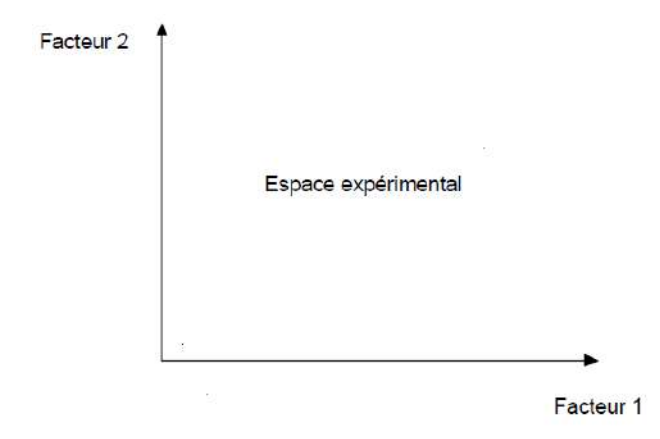

**Figure II.2** : Chaque facteur est représenté par un axe gradué et orienté. Les axes des facteurs sont orthogonaux entre eux. L'espace ainsi défini est l'espace expérimental [10].

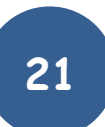

Le niveau  $x_1$  du facteur 1 et le niveau  $x_2$  du facteur 2 peuvent être considérés comme les coordonnées d'un point de l'espace expérimental (Figure II.3). Une expérience donnée est alors représentée par un point dans ce système d'axes. Un plan d'expériences est représenté par un ensemble de points expérimentaux [10].

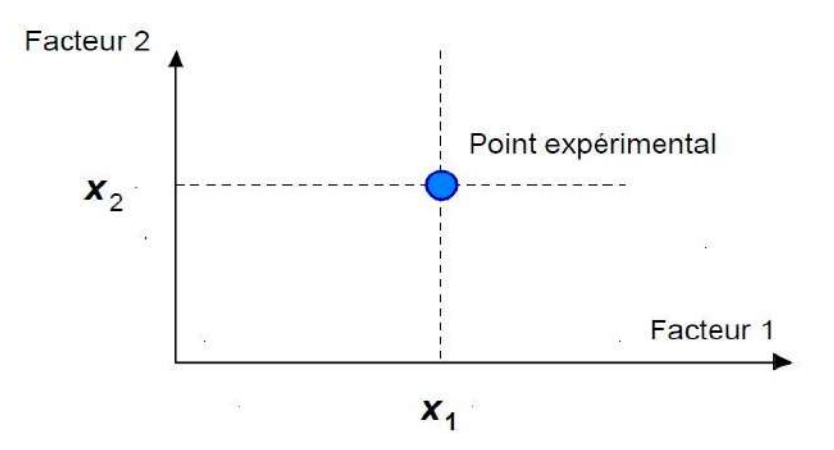

**Figure II.3**: Dans l'espace expérimental, les niveaux des facteurs définissent des points expérimentaux [10].

Le regroupement des domaines des facteurs définit le «*domaine d'étude*». Ce domaine d'étude est la zone de l'espace expérimental choisie par l'expérimentateur pour faire ses essais. Une étude, c'est-à-dire plusieurs expériences bien définies, est représentée par des points répartis dans le domaine d'étude (Figure II.4).

Cette façon de représenter une expérimentation par des points dans un espace cartésien est une représentation géométrique de l'étude [10].

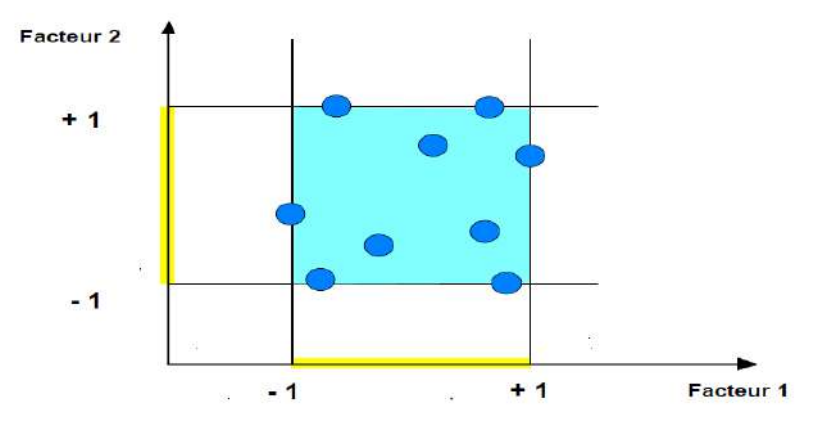

**Figure II.4** : Les points expérimentaux sont disposés dans le domaine d'étude défini par l'expérimentateur [10].

Les définitions qui ont été données s'appliquent bien aux variables continues. Mais il existe d'autres types de variables. Il y a les variables discrètes comme par exemple des personnes :

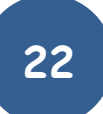

Julien, Arthur, Louis, Simon et Nathan. On peut encore parler d'espace expérimental mais il n'aura pas les mêmes propriétés que l'espace des variables continues. Il y a également les grandeurs ordonnables comme, par exemple, des distances qui peuvent être courtes, moyennes et longues. Là aussi, la notion d'espace expérimental existe toujours mais cet espace possède des propriétés différentes des deux premiers [10].

#### **II.3.3 Notion de surface de réponse**

 Les niveaux *xi* représentent les coordonnées d'un point expérimental et *y* est la valeur de la réponse en ce point. On définit un axe orthogonal à l'espace expérimental et on l'attribue à la réponse. La représentation géométrique du plan d'expériences et de la réponse nécessite un espace ayant une dimension de plus que l'espace expérimental. Un plan à deux facteurs utilise un espace à trois dimensions pour être représenté : une dimension pour la réponse, deux dimensions pour les facteurs [10].

A chaque point du domaine d'étude correspond une réponse. A l'ensemble de tous les points du domaine d'étude correspond un ensemble de réponses qui se localisent sur une surface appelée la surface de réponse (Figure II.5) [10].

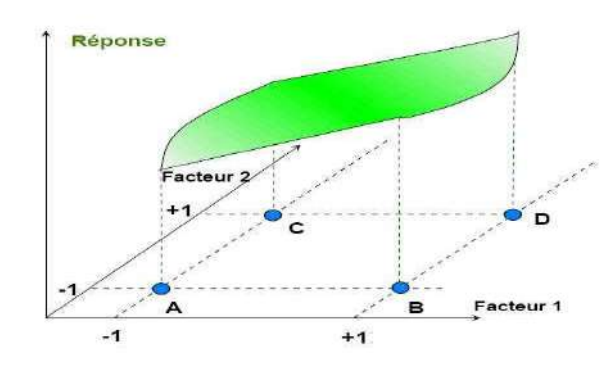

**Figure II.5** : Les réponses associées aux points du domaine d'étude forment la surface de réponse. Les quelques réponses mesurées aux points du plan d'expériences permettent de calculer l'équation de la surface de réponses [10].

#### **II.3.4 Notion de modélisation mathématique**

 On choisit a priori une fonction mathématique qui relie la réponse aux facteurs. On prend un développement limité de la série de Taylor-Mac Laurine. Les dérivées sont supposées constantes et le développement prend la forme d'un polynôme de degré plus ou moins élevé : *y* =a0+Σa*<sup>i</sup> xi*+Σa*ij x<sup>i</sup> x j*+L+Σa*ii x<sup>i</sup>* <sup>2</sup>+a*ij...z x<sup>i</sup> xj*...*xz*……………………………….……...……..(II.4) où :

- *y* est la réponse ou la grandeur d'intérêt. Elle est mesurée au cours de l'expérimentation et elle est obtenue avec une précision donnée ;
- *x*i représente le niveau attribué au facteur *i* par l'expérimentateur pour réaliser un essai. Cette valeur est parfaitement connue. On suppose même que ce niveau est déterminé sans erreur (hypothèse classique de la régression) ;
- a0, a*i*, a*ij*, a*ii* sont les coefficients du modèle mathématique adopté a priori. Ils ne sont pas connus et doivent être calculés à partir des résultats des expériences.

L'intérêt de modéliser la réponse par un polynôme est de pouvoir calculer ensuite toutes les réponses du domaine d'étude sans être obligé de faire les expériences. Ce modèle est appelé "*modèle postulé*" ou "*modèle a priori"* [10].

#### **II.3.5 Le modèle de l'expérimentateur**

Deux compléments doivent être apportés au modèle précédemment décrit :

Le premier complément est le "*manque d'ajustement''*. Cette expression traduit le fait que le modèle a priori est fort probablement différent du modèle réel qui régit le phénomène étudié. Il y a un écart entre ces deux modèles. Cet écart est le manque d'ajustement (*lack of fit* en anglais) ;

Le second complément est la prise en compte de la nature aléatoire de la réponse. En effet, si l'on mesure plusieurs fois une réponse en un même point expérimental, on n'obtient pas exactement le même résultat. Les résultats sont dispersés. Les dispersions ainsi constatées sont appelées erreurs expérimentales.

Ces deux écarts, manque d'ajustement et erreur expérimentale, sont souvent réunis dans un seul écart, notée *e*. Le modèle utilisé par l'expérimentateur s'écrit alors [10] :

 $y = a_0 + \sum a_i x_i + \sum a_{ij} x_i x_j + L + \sum a_{ii} x_i^2 + a_{ij...z} x_i$  ………………………………………………………………………(II.5)

#### **II.4 Système d'équations**

 Chaque point expérimental permet d'obtenir une valeur de la réponse. Cette réponse est modélisée par un polynôme dont les coefficients sont les inconnues qu'il faut déterminer. A la fin du plan d'expériences, on a un système de *n* équations (s'il y a *n* essais) à *p* inconnues (s'il y a *p* coefficients dans le modèle choisi a priori). Ce système s'écrit d'une manière simple en notation matricielle :

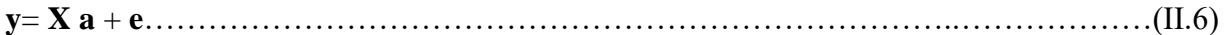

**y :** C'est le vecteur des réponses ;

- **X :** C'est la matrice de calcul, ou matrice du modèle, qui dépend des points expérimentaux choisis pour exécuter le plan et du modèle postulé ;
- **a** : C'est le vecteur des coefficients ;
- **e :** C'est le vecteur des écarts.

Ce système possède un nombre d'équations inférieur au nombre d'inconnues. Il y a *n* équations et *p + n* inconnues. Pour le résoudre, on utilise une méthode de régression basée sur le critère des moindres carrés. On obtient ainsi les estimations des coefficients que l'on note **a**ˆ. Le résultat de ce calcul est :

**a**ˆ=(X 'X)-1X 'Y ……………………………………………..…………………..…………(II.7) Formule dans laquelle la matrice **X**' est la matrice transposée de **X**. De nombreux logiciels exécutent ce calcul et donnent directement les valeurs des coefficients. Deux matrices interviennent constamment dans la théorie des plans d'expériences :

- La matrice d'information  $X'X$ ;
- La matrice de dispersion  $(\mathbf{X}^{\dagger} \mathbf{X})^{-1}$ ;
- Plans pour surfaces de réponse. [10]

#### **II.5 Les type des plans d'expérience**

#### **II.5.1 Plans factoriels complets**

 Nous allons dans un premier temps présenté les plans factoriels, c'est-à-dire les plans d'expériences à 2 niveaux par facteur. Ce sont les plus utilisés car ils sont les plus simples et les plus rapides à mettre en œuvre. Tout d'abord, nous allons traiter les plans factoriels complets.

Avec deux niveaux et k facteurs, ceux-ci sont notés  $2<sup>k</sup>$ . Dans un plan factoriel complet, la totalité des expériences doit être réalisée, comme dans la méthodologie standard. Pour un plan factoriel complet optimal à k facteurs, il va donc falloir mener  $2<sup>k</sup>$  expériences. Le principe consiste alors à répartir de façon optimale les essais dans le domaine expérimental. Soit par exemple un plan factoriel complet à 2 facteurs, noté:  $2^2$ . La meilleure stratégie consiste à choisir les points de mesures aux extrémités du domaine expérimental, ce qui accroît la précision du résultat et ne demande que 4 essais notés [11].

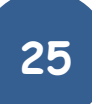
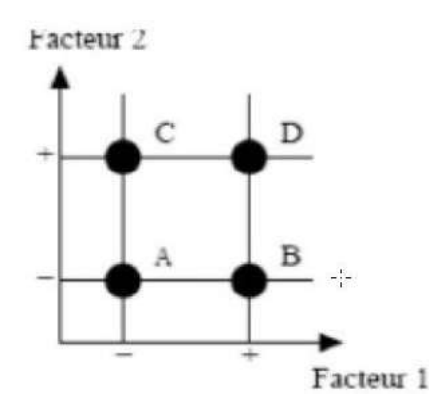

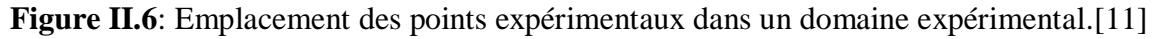

#### **a. Plans factoriels complets à deux niveaux**

Ces plans possèdent un nombre de niveaux limité à deux pour chaque facteur. Toutes les combinaisons de niveaux sont effectuées au cours de l'expérimentation. Ces plans peuvent être utilisés indistinctement pour les variables continus et pour les variables discrètes.[11]

#### **b. Plans à deux facteurs**

Pour deux facteurs, le domaine d'étude est un carré Le modèle mathématique postulé est un modèle du premier degré par rapport à chaque facteur :

 $y=\beta_0+\beta_1x_1+\beta_2x_2+\beta_{12}x_1x_2+\cdots+\cdots+\cdots+\cdots+\cdots+\cdots+$  (II.8)

- y : est la réponse ;
- $\bullet$   $x_1, x_2$ : représente le niveau attribué au facteur 1,2;
- $\cdot$  β<sub>0</sub> : est la valeur de la réponse au centre du domaine d'étude ;
- $\bullet$  β<sub>1</sub> : est l'effet (ou effet principal) du facteur 1 ;
- $\bullet$  β<sub>2</sub> : est l'effet (ou effet principal) du facteur 2 ;
- $\cdot$   $\beta_{12}$ : est l'interaction entre les facteurs1 et 2;
- e : est l'écart.

La matrice d'expériences se construit pour le cas des plans  $2^2$  et avec des facteurs  $\beta_1$ ,  $\beta_2$ .

#### **c. Plans factoriels à k facteurs**

On peut augmenter le nombre de facteurs. L'espace expérimental possède autant de dimensions qu'il y a de facteurs et le modèle mathématique correspond à la relation [13].

*y* = β0+Σ β*ixj*+Σ β*ij xixj*+……+Σ β*ij x<sup>i</sup>* <sup>2</sup>+ β*ij...z x<sup>i</sup> xj*...*x<sup>z</sup>* +e…………………..………..……....(II.9)

Un plan comportant k facteurs à deux niveaux est noté  $2^{K}$ 

Le k en exposant signifie qu'il y a k facteurs étudiés.

Le 2 indique le nombre de niveaux par facteur.

Plus généralement, la matrice d'expériences comporte k colonnes pour les facteurs principaux et  $2<sup>K</sup>$  lignes soit  $2<sup>k</sup>$  essais. Elle se construit selon la règle suivante:

- Colonne du  $1<sup>er</sup>$  facteur: alternance de -1 et +1;
- Colonne du  $2^e$  facteur: alternance de -1 et +1 de 2 en 2;
- Colonne du 3<sup>e</sup> facteur: alternance de -1 et +1 de 4 en 4;
- Colonne du 4<sup>e</sup> facteur: alternance de  $-1$  et  $+1$  de  $8$  en  $8$ .

Et ainsi de suite pour un nombre plus élevé de facteurs.

#### **d. Plans factoriels complets à trois niveaux**

S'il y a deux facteurs prenant chacun trois niveaux, il faut exécuter 9 essais. On note ce plan 3<sup>2</sup>. S'il y a trois facteurs prenant chacun trois niveaux (plan 3<sup>3</sup>), il faut exécuter 27 essais. En général s'il y a k facteurs prenant chacun trois niveaux, il faut exécuter 3 essais. Ce qui commence à faire beaucoup. C'est la raison pour laquelle il existe aussi les plans fractionnaires correspondants qui portent le nom de carrés latins .[11].

#### **II.5.2 Plans réduits**

En pratique, les plans complets ne sont utilisables que sur des systèmes avec très peu de facteurs, ou lorsque chaque essai prend très peu de temps ; par exemple, dans le cas de la catapulte avec ses 5 facteurs à 3 niveaux, un plan complet demanderait d'effectuer  $3^5 = 243$ essais... Des plans réduits, consistant à *sélectionner certaines combinaisons*, ont donc été proposés. Ils permettent naturellement de réduire les coûts mais diminuent également l'information disponible sur le comportement du système ; il faut donc s'assurer de la pertinence de la sélection par rapport au modèle à identifier.

Pour cela, on part du constat qu'un plan factoriel complet permet d'identifier les coefficients de toutes les interactions, jusqu'à l'ordre le plus élevé. Or, comme nous l'avons vu, on prend rarement en compte toutes les interactions possibles dans le modèle (les interactions d'ordre élevé, en particulier, sont souvent négligées). L'idée est donc d'éliminer des essais de sorte à ne « faire travailler » que les interactions retenues ; les plans obtenus étant des sous-ensembles du plan factoriel complet, on les appelle *plans factoriels fractionnaires*.

Concrètement, l'usage de ces plans demande tout d'abord d'écrire le modèle (c'est-à-dire de lister les facteurs et les interactions à prendre en compte) et de choisir le nombre de niveaux des facteurs. Différentes techniques sont alors utilisables .[12].

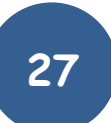

#### **II.5.3 Les tables de Taguchi**

Les Tables de Taguchi sont des plans de Plackett et Burman dans lesquels on a remplacé +1 par 1 et  $-1$  par 2. Les noms des plans ont également été traduits. Le plan  $2<sup>3</sup>$  est la Table L8 et le plan 2<sup>4</sup> est la Table L16. Le plan de 12 essais, appelé Table L12. A l'origine ces plans étaient utilisés avec un modèle sans interaction. Aujourd'hui, certaines personnes leur appliquent les résultats et les principes de la théorie classique. Box et Behnken ces plans qui permettent d'établir directement des modèles du second degré. Tous les facteurs ont trois niveaux : −1, 0 et +1. Ces plans sont faciles à mettre en œuvre et possèdent la propriété de séquent alité. On peut entreprendre l'étude des k premiers facteurs en se réservant la possibilité d'en ajouter de nouveaux sans perdre les résultats des essais déjà effectués. Le plan de Box-Behnken pour trois facteurs est construit sur un cube. Pour quatre facteurs ce plan est construit sur un hyper cube à quatre dimensions. On place les points expérimentaux non pas aux sommets du cube ou de l'hyper cube, mais au milieu des arêtes ou au centre des faces (carrés) ou au centre des cubes. Cette disposition a pour conséquence de répartir tous les points expérimentaux à égale distance du centre du domaine d'étude, donc sur une sphère ou sur une hyper sphère suivant le nombre de dimensions. On ajoute des points au centre du domaine d'étude [10].

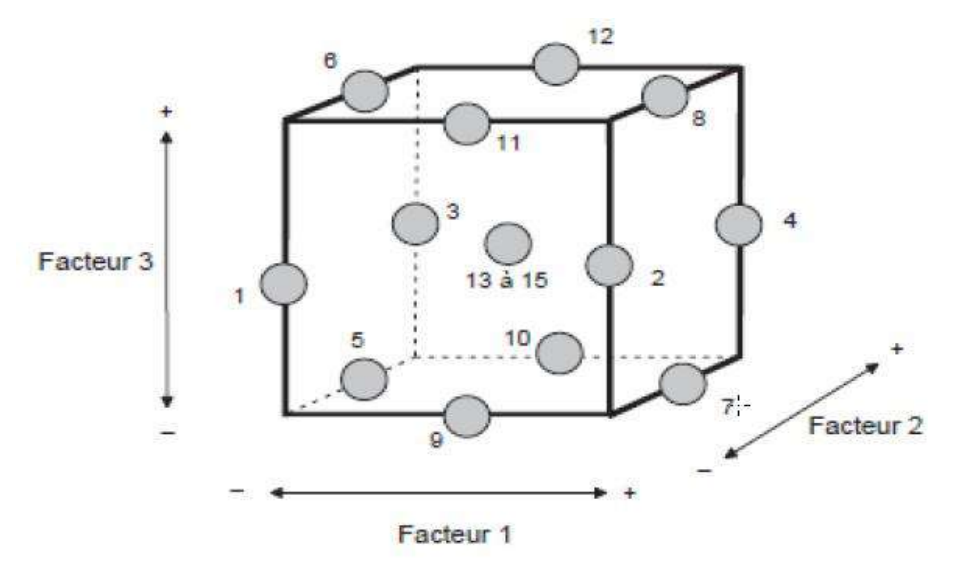

**Figure II.7:** Illustration du plan de Box-Behnken pour trois facteurs [11].

Il y a douze points d'expériences au milieu des arêtes du cube et trois points au centre. Le plan de Box-Behnken pour trois facteurs est illustré par la figure II.7. Le cube possède 12 arêtes. On a l'habitude d'ajouter des points d'expériences au centre du domaine d'étude, en général trois. Le plan de Box-Behnken pour 3 facteurs possède donc 12 + 3 essais, soit 15 essais. On

pourra remarquer qu'avec 4 points au centre au lieu de 3, on obtient un plan qui répond au critère de presque-orthogonalité.

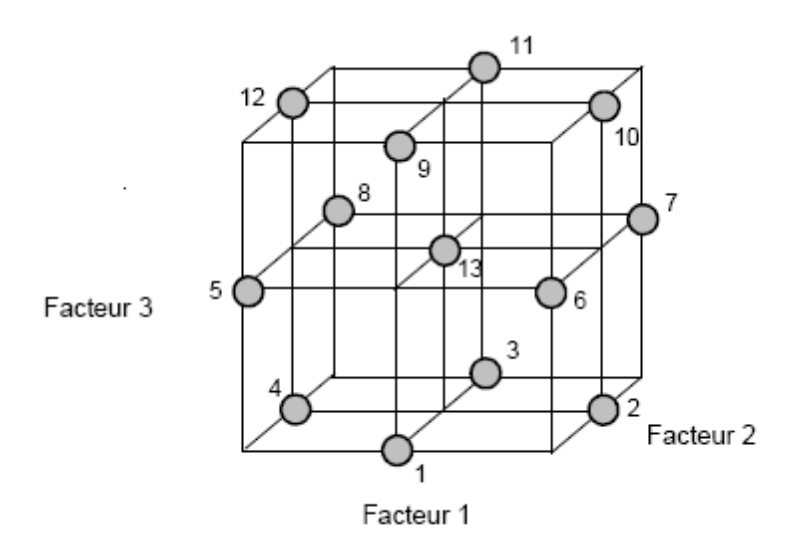

**Figure II.8**: Plan de Box- Behnken pour trois facteurs [12].

Les plans de Box-Behnken répondent à un critère d'optimisation particulier : l'erreur de prévision des réponses est la même pour tous les points d'une sphère (ou une hyper sphère) centrée à l'origine du domaine expérimental. C'est le critère d'isovariance par rotation. Le plus connu des plans de Box-Behnken est celui qui permet d'étudier trois facteurs.

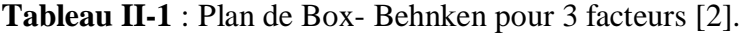

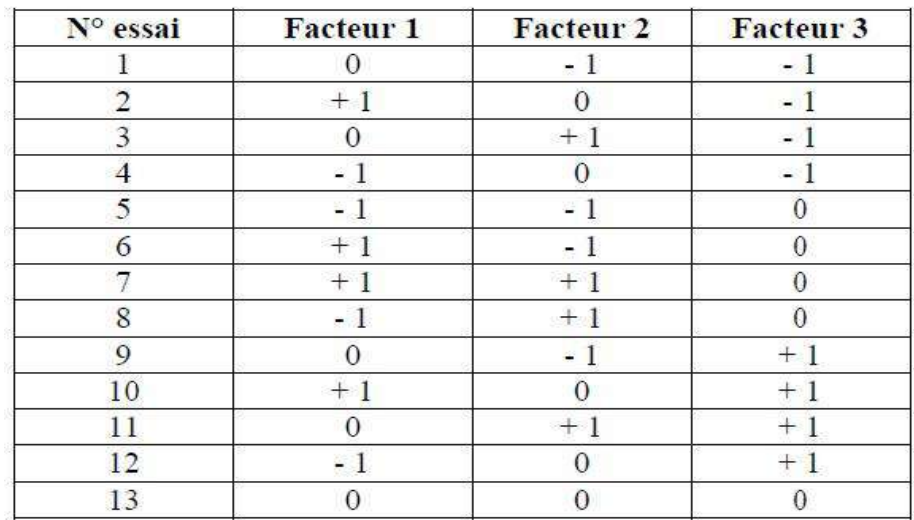

# Chapitre III Etude expérimentale

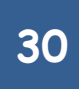

# **III.1 Introduction**

Dans ce chapitre, nous utilisons la méthode de surfaces de réponses pour étudier les critères de la rugosité pendant le chariotage de l'acier AISI 1045 avec un outil en carbure métallique en fonction des paramètres de coupe (Vc, f et ap) en se basant sur une base de données élaboré par Bakkari Lehbib et Gherib Hamza [14].

# **III.2 Résultats expérimentaux**

Dans ce travail, nous avons utilisé deux plans d'expériences différents, le plan Box-Behnken à 13 essais et le plan de Taguchi à 9 essais.

**III.2.1 Analyse des critères de la rugosité par la méthode de surface de réponse (Plan Box-Behnken L13)** 

| <b>Essais</b>  | Vc (tr/min) | $f$ (mm/tr) | $ap$ (mm)      | Ra (µm) | $Rt$ ( $\mu$ m) | $\mathbf{Rz}$ (µm) |
|----------------|-------------|-------------|----------------|---------|-----------------|--------------------|
| 1              | 141         | 0,08        | 1,5            | 0,36    | 2,19            | 1,71               |
| $\overline{2}$ | 193         | 0,12        | 1,5            | 0,33    | 1,98            | 1,27               |
| 3              | 141         | 0,15        | 1,5            | 0,54    | 3,21            | 2,2                |
| 4              | 116         | 0,12        | 1,5            | 0,53    | 2,73            | 2,28               |
| 5              | 116         | 0,08        | 2              | 0,45    | 2,53            | 2,33               |
| 6              | 193         | 0,08        | $\overline{2}$ | 0,32    | 1,97            | 1,31               |
| 7              | 193         | 0,15        | $\overline{2}$ | 0,42    | 2,54            | 1,72               |
| 8              | 116         | 0,15        | 2              | 0,57    | 3,77            | 2,84               |
| 9              | 141         | 0,08        | 2,5            | 0,4     | 2,42            | 1,94               |
| 10             | 193         | 0,12        | 2,5            | 0,42    | 2,22            | 1,5                |
| 11             | 141         | 0,15        | 2,5            | 0,54    | 3,33            | 2,47               |
| 12             | 116         | 0,12        | 2,5            | 0,52    | 3,11            | 2,55               |
| 13             | 141         | 0,12        | $\overline{2}$ | 0,44    | 2,95            | 2,04               |

**Tableau III-1 :** Tableau des résultats pour L13.[14]

## **a. Modèles quadratiques complets MQC**

L'analyse des variances pour les critères de la rugosité Ra, Rt et Rz en utilisant les données non codés est représenté dans les tableaux III-2.

**Tableaux III-2 :** Test de Fisher pour les critères de la rugosité : (a) Ra, (b) Rt et (c) Rz (MQC).

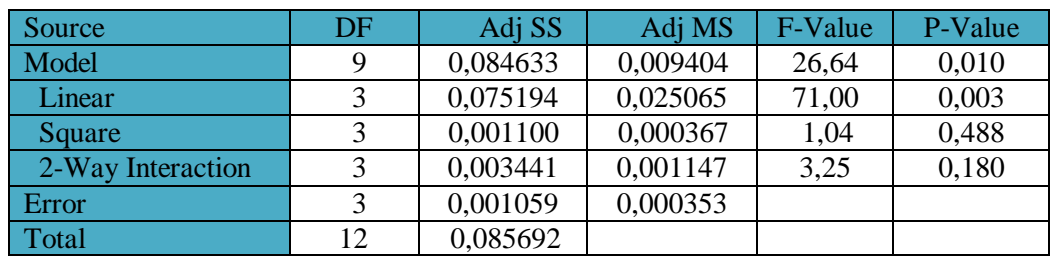

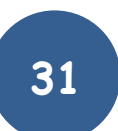

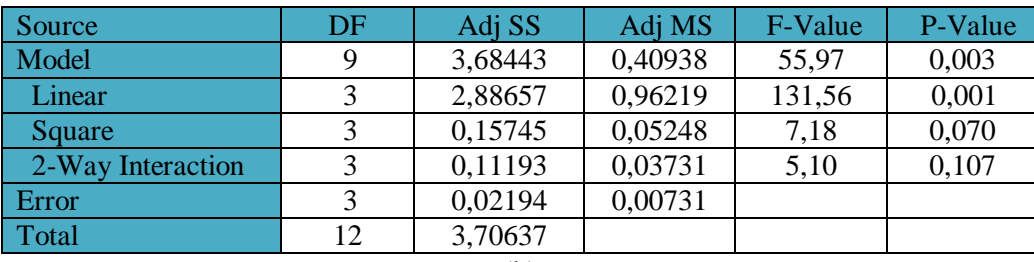

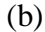

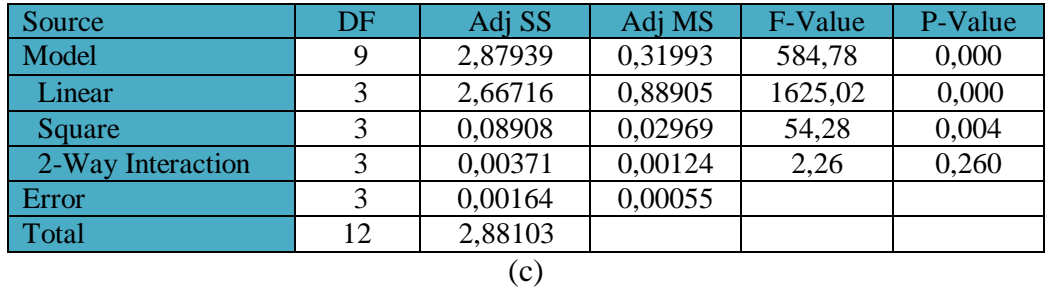

D'après l'analyse du tableau III.2, la valeur de test Fisher (F) pour Ra, Rt et Rz est : F = 26,64 (Ra),  $F = 55.97$  (Rt) et  $F = 584,78$  (Rz) respectivement.

La valeur de probabilité (P> F) pour le test de Fisher est de 0,010 pour Ra, 0.03 pour Rt et 0,00 pour Rz. Ceci met en évidence une relation significative entre la variable dépendante et les variables indépendantes.

**Tableaux III-3:** Test de Student pour les critères de la rugosité(MQC) : (a) Ra, (b) Rt et (c) Rz.

| Term                                                     | <b>Effect</b> | Coef       | <b>SE</b> Coef | T-Value  | P-Value |  |  |
|----------------------------------------------------------|---------------|------------|----------------|----------|---------|--|--|
| Constant                                                 | 1,332         | 0,4018     | 0,0205         | 19,57    | 0,000   |  |  |
| Vc                                                       | $-0,0859$     | 0,07185    | 0,00667        | $-10,76$ | 0,002   |  |  |
| F                                                        | 1,24          | 0,06591    | 0,00683        | 9,65     | 0,002   |  |  |
| Ap                                                       | $-0,343$      | 0,02016    | 0,00687        | 2,94     | 0,061   |  |  |
| Vc*Vc                                                    | 0,000016      | 0,0233     | 0,0144         | 1,62     | 0,205   |  |  |
| $f * f$                                                  | 12,2          | 0,0149     | 0,0127         | 1,17     | 0,325   |  |  |
| $ap*ap$                                                  | 0,0609        | 0,0152     | 0,0124         | 1,23     | 0,308   |  |  |
| $Vc*f$                                                   | $-0,00674$    | $-0,00909$ | 0,00908        | $-1,00$  | 0,390   |  |  |
| $Vc*ap$                                                  | 0,001321      | 0,02544    | 0,00912        | 2,79     | 0,068   |  |  |
| $f*ap$                                                   | $-0,561$      | $-0,00982$ | 0,00935        | $-1,05$  | 0,371   |  |  |
| $R^2$<br>$R^2 = 98,76\%$<br>$_{\text{ajustes}}$ = 95.06% |               |            |                |          |         |  |  |

(a)

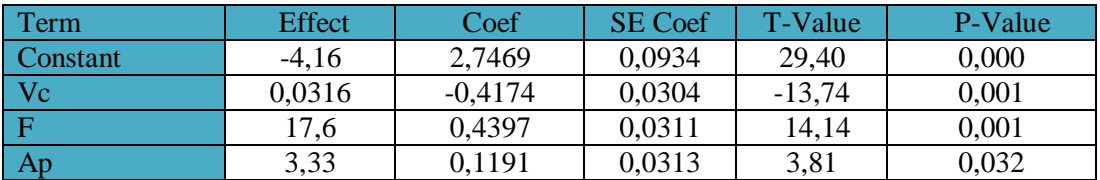

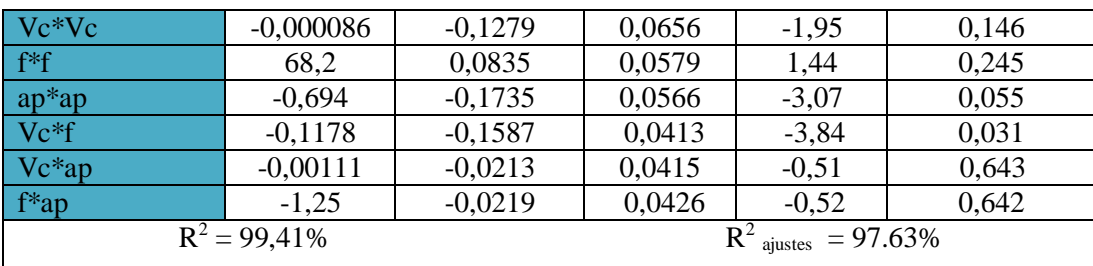

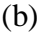

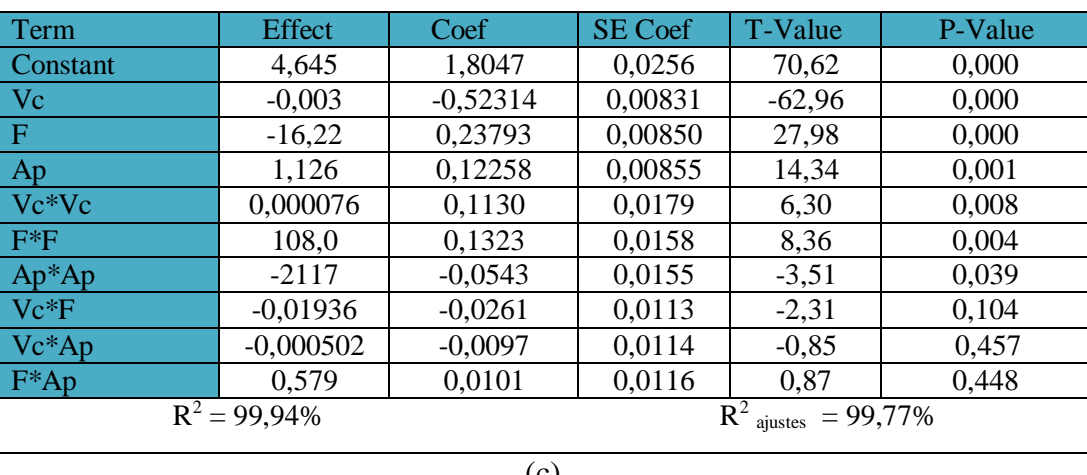

(c)

Nous savons que le modèle quadratique réduit (MQR) c'est le modèle qui prend les facteurs principaux avec les quadratiques et les interactions influents. C'est à dire le MQR est égale le modèle quadratique complet moins les interactions non influents. Donc en peut remplacer le MQC par le MQR.

## **b. Modèles quadratiques réduits MQR**

L'analyse des variances pour les critères de la rugosité Ra, Rt et Rz en utilisant les données non codés est représenté dans les tableaux III-4.

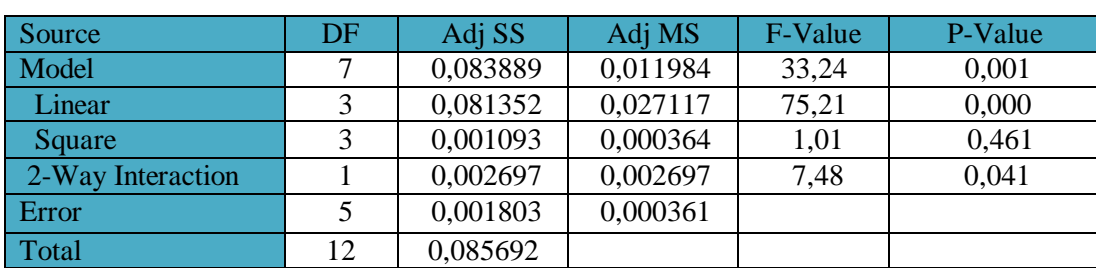

**Tableaux III-4 :** Test de Fisher pour les critères de la rugosité : (a) Ra, (b) Rt et (c) Rz (MQR).

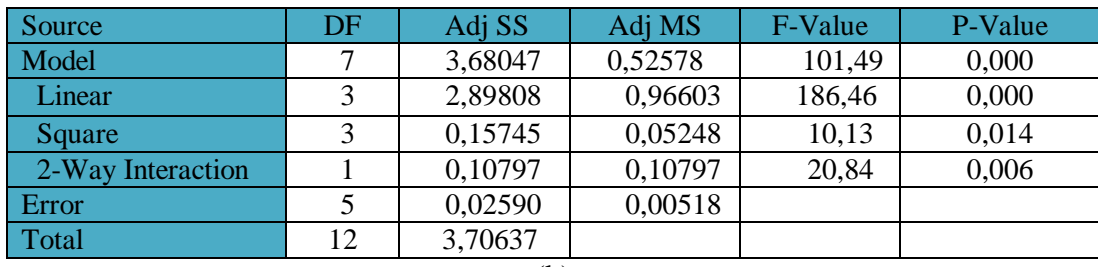

#### (b)

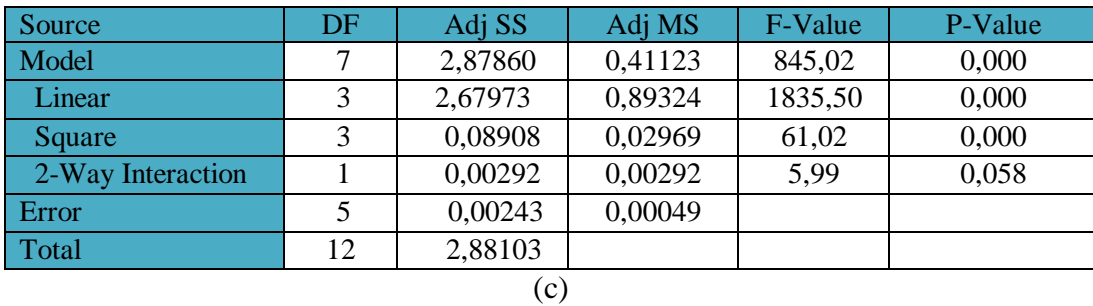

D'après l'analyse du tableau III.4, nous concluons que la valeur de Fisher (F) pour Ra, Rt et Rz est : F = 33,24 (Ra), F = 101,49 (Rt) et F = 845,02 (Rz) respectivement.

Dans le tableau, la valeur de probabilité (P> F) pour le test de Fisher est de 0,001 pour Ra, de 0,00 pour Rt et de 0,00 pour Rz. Ceci met en évidence une relation significative entre la variable dépendante et les variables indépendantes.

**Tableaux III-5:** Test de Student pour les critères de la rugosité(MQR):

(a) Ra, (b) Rt et (c) Rz.

![](_page_44_Picture_459.jpeg)

(a)

![](_page_44_Picture_460.jpeg)

![](_page_44_Picture_12.jpeg)

![](_page_45_Picture_418.jpeg)

L'analyse ANOVA prouve que les effets principales de la vitesse de coupe (Vc), l'avance par tour (f) et la profondeur de passe (ap) ont un impact significatif sur la rugosité de surface en général. En effet, les tableaux III-5, prouve que les termes qui ont un impact significatif sur :

- Ra sont Vc et  $f$ ;
- Rt sont: Vc et f;
- Rz sont: Vc , f et ap.

Les équations qui expriment la rugosité de ce modèle sont les suivantes:

 $Ra = 1.574 - 0.00936 Vc - 0.88 f - 0.403 ap + 0.000016 Vc<sup>2</sup> + 12.2 f<sup>2</sup> +$ 0,0600 <sup>2</sup> + 0,001309 ∗ ……………………………...……...……………….…(III.1)  $Rt = -3.53 + 0.0294 Vc + 15.08 f + 3.019 ap - 0.000086 Vc<sup>2</sup> + 68.2 f<sup>2</sup> -$ 0,694 <sup>2</sup> − 0,1178 ∗ …………………………….……….………………………(III.2)  $Rz = 4.657 - 0.03491 Vc - 15.06 f + 1.120 ap + 0.000076 Vc<sup>2</sup> + 108.0 f<sup>2</sup>$ 0,2174 <sup>2</sup> − 0,01936 ∗ ………………………………………………………….(III.3)

Les valeurs des coefficients de détermination pour les modèles des critères de la rugosité: Ra, Rt et Rz sont R<sup>2</sup> = 97,90 %, R<sup>2</sup> = 99,30% et R<sup>2</sup> = 99,92 % respectivement. Ces valeurs indiquent que 97,90 %, 99,30% et  $R^2 = 99.92$  % d'une simple variation des critères de la rugosité : Ra, Rt et Rz sont expliquées par les variables indépendantes, et que 2,10 %, 0,70 %, et 0,08 % respectivement restent par conséquent inexpliquées.

![](_page_45_Picture_10.jpeg)

![](_page_46_Figure_2.jpeg)

# $\triangleright$  Les surfaces de réponses

**Figure III.1 :** Surfaces de réponses pour les critères de la rugosité : (a) Ra,  $(b)$  Rt et  $(c)$  Rz  $(MQR)$ .

Nous remarquons que les facteurs le plus influent sur les critères de la rugosité Ra, Rt et Rz sont ap , f .  $\ddot{\phantom{0}}$ 

# **c. Modèles linéaires ML**

L'analyse des variances pour les critères de la rugosité Ra, Rt et Rz en utilisant les données non codés est représenté dans les tableaux III-6.

![](_page_46_Picture_851.jpeg)

**Tableaux III-6:** Test de Fisher pour les critères de la rugosité :

![](_page_46_Figure_10.jpeg)

![](_page_46_Picture_11.jpeg)

![](_page_47_Picture_427.jpeg)

![](_page_47_Picture_428.jpeg)

D'après l'analyse du tableau III-6, nous concluons que la valeur de Fisher (F) pour Ra, Rt Rz est : F = 42,26 (Ra), F = 34,63 (Rt) et F = 8803 (Rz) respectivement.

Dans le tableau, la valeur de probabilité (P> F) pour le test de Fisher est de 0,00 pour Ra, 0.00 pour Rt et 0,00 pour Rz. Ceci met en évidence une relation significative entre la variable dépendante et les variables indépendantes.

**Tableaux III-7:** Test de Student pour les critères de la rugosité : (a) Ra, (b) Rt et (c) Rz (ML).

| Term            | Effect          | Coef       | <b>SE</b> Coef              | T-Value | P-Value |  |
|-----------------|-----------------|------------|-----------------------------|---------|---------|--|
| <b>Constant</b> | 0,4399          | 0,43596    | 0,00703                     | 62,03   | 0,000   |  |
| Vc              | $-0,001845$     | $-0,07101$ | 0,00861                     | $-8,25$ | 0,000   |  |
|                 | 1,922           | 0,06727    | 0,00878                     | 7.66    | 0,000   |  |
| Ap              | 0,0300          | 0,01500    | 0,00881                     | 1,70    | 0,123   |  |
|                 | $R^2 = 93,47\%$ |            | $\epsilon$ ajustes = 91.30% |         |         |  |

(a)

![](_page_47_Picture_429.jpeg)

(b)

![](_page_47_Picture_430.jpeg)

(c)

![](_page_47_Picture_13.jpeg)

L'analyse ANOVA prouve que les effets principales de la vitesse de coupe (Vc), l'avance par tour (f) et la profondeur de passe (ap) ont un impact significatif sur la rugosité de surface en général. En effet, les tableaux III-7, prouve que les termes qui ont un impact significatif sur Ra, Rt et Rz sont Vc et f.

Les équations qui expriment la rugosité de ce modèle sont les suivantes:

$$
Ra = 0,4399 - 0,001845 \, Vc + 1,922 \, f + 0,0300 \, ap \, \dots \, \dots \, \dots \, \text{(III.4)}
$$
\n
$$
Rt = 2,376 - 0,01141 \, Vc + 13,10 \, f + 0,243 \, ap \, \dots \, \dots \, \dots \, \text{(III.5)}
$$
\n
$$
Rz = 2,721 - 0,013379 \, Vc + 6,75 \, f + 0,2500 \, ap \, \dots \, \dots \, \dots \, \text{(III.6)}
$$
\nLes valeurs des coefficients de détermination pour les modèles des critères de la rugosité: Ra,

\nRt et Rz sont R<sup>2</sup> = 93,47 %, R<sup>2</sup> = 92,03 % et R<sup>2</sup> = 96,70 % d'une simple variation des critères de la rugosité: Ra, Rt et Rz sont expliquées par les variables indépendantes, et que 6,53 %, 7,97 %,

et 3,30 % respectivement restent par conséquent inexpliquées.

# $\triangleright$  Les surfaces de réponses

![](_page_48_Figure_7.jpeg)

**Figure III.2 :** Surfaces de réponses pour les critères de la rugosité : (a) Ra, (b) Rt et (c) Rz (ML).

![](_page_48_Picture_9.jpeg)

Nous remarquons que les facteurs le plus influent sur les critères de la rugosité Ra, Rt et Rz sont ap et f.

### **d. Modèles exponentiels complets MEC**

L'analyse des variances pour les critères de la rugosité Ra, Rt et Rz en utilisant les données non codés est représenté dans les tableaux III-8.

**Tableaux III-8:** Test de Fisher pour les critères de la rugosité :

| Source            | DF | Adj SS   | Adj MS   | F-Value | P-Value |  |
|-------------------|----|----------|----------|---------|---------|--|
|                   |    |          |          |         |         |  |
|                   |    |          |          |         |         |  |
| Model             | 9  | 0,446174 | 0,049575 | 27,42   | 0,010   |  |
|                   |    |          |          |         |         |  |
| Linear            | 3  | 0,411949 | 0,137316 | 75,96   | 0,003   |  |
| Square            | 3  | 0,005032 | 0,001677 | 0,93    | 0,524   |  |
|                   |    |          |          |         |         |  |
| 2-Way Interaction | 3  | 0,021373 | 0,007124 | 3.94    | 0,145   |  |
|                   |    |          |          |         |         |  |
| Error             | 3  | 0,005423 | 0,001808 |         |         |  |
| Total             | 12 | 0,451597 |          |         |         |  |
|                   |    |          |          |         |         |  |
|                   |    | (a)      |          |         |         |  |
|                   |    |          |          |         |         |  |

(a) Ra, (b) Rt et  $(c)$  Rz (MEC).

![](_page_49_Picture_331.jpeg)

## (b)

![](_page_49_Picture_332.jpeg)

D'après l'analyse du tableau III-8, nous concluons que la valeur test de Fisher (F) pour Ra, Rt Rz est :  $F = 27,42$  (Ra),  $F = 79,96$  (Rt) et  $F = 433,66$  (Rz), respectivement.

Dans le tableau, la valeur de probabilité (P> F) pour le test de Fisher est de 0,01 pour Ra, de 0,002 pour Ra, 0.03 pour Rt et 0,00 pour Rz. Ceci met en évidence une relation significative entre la variable dépendante et les variables indépendantes.

![](_page_50_Picture_554.jpeg)

![](_page_50_Picture_555.jpeg)

(a) Ra, (b) Rt et (c) Rz (MEC).

(a)

![](_page_50_Picture_556.jpeg)

#### (b)

![](_page_50_Picture_557.jpeg)

Nous savons que le modèle exponentiels réduit (MER) c'est le modèle qui prend les facteurs principaux avec les quadratiques et les interactions influents. C'est à dire le MER est égale le modèle exponentiels complet moins les interactions non influents. Donc en peut remplacer le MEC par le MER.

#### **e. Modèles exponentiels réduits MER**

L'analyse des variances pour les critères de la rugosité Ra, Rt et Rz en utilisant les données non codés est représenté dans les tableaux III-10.

**Tableaux III-10:** Test de Fisher pour les critères de la rugosité :

![](_page_51_Picture_314.jpeg)

![](_page_51_Picture_315.jpeg)

(a)

![](_page_51_Picture_316.jpeg)

#### (b)

![](_page_51_Picture_317.jpeg)

D'après l'analyse du tableau III.10, nous concluons que la valeur test de Fisher (F) pour Ra, Rt et Rz est : F = 481,56 (Ra), F = 134,90 (Rt) et F = 161,27 (Rz) respectivement.

Dans le tableau, la valeur de probabilité (P> F) pour le test de Fisher est, de 0,00 pour Ra, 0.00 pour Rt et 0,00 pour Rz. Ceci met en évidence une relation significative entre la variable dépendante et les variables indépendantes.

![](_page_52_Picture_505.jpeg)

![](_page_52_Picture_506.jpeg)

#### (a)

![](_page_52_Picture_507.jpeg)

#### (b)

![](_page_52_Picture_508.jpeg)

(c)

L'analyse ANOVA prouve que les effets principales de la vitesse de coupe (Vc), l'avance par tour (f) et la profondeur de passe (ap) ont un impact significatif sur la rugosité de surface en général. En effet, les tableaux III-11, prouve que les termes qui ont un impact significatif sur :

- Ra sont :  $Ln(Vc)$ ,  $Ln(f)$  et  $Ln(ap)$ ;
- Rt sont:  $Ln(Vc)$ ,  $Ln(f)$  et  $Ln(ap)$ ;
- Rz sont:  $Ln(Vc)$ ,  $Ln(f)$ ,  $Ln(ap)$  et  $Ln(f)*Ln(f)$ .

Les équations qui expriment la rugosité de ce modèle sont les suivantes:

![](_page_53_Figure_2.jpeg)

Les valeurs des coefficients de détermination pour les modèles des critères de la rugosité: Ra, Rt et Rz sont R<sup>2</sup> = 98,02%, R<sup>2</sup> = 99,47% et R<sup>2</sup> = 99,86 % respectivement. Ces valeurs indiquent que 98,02%, 99,47% et  $R^2 = 99,86$  % d'une simple variation des critères de la rugosité : Ra, Rt et Rz sont expliquées par les variables indépendantes, et que 1,98 %, 0,53 %, et 0,14 % respectivement restent par conséquent inexpliquées.

![](_page_53_Figure_4.jpeg)

#### **Les surfaces de réponses de MER Surface Plots of Ln(Ra(µm)) Surface Plots of Ln(Ra(µm))**

**Figure III.3 :** Surfaces de réponses pour les critères de la rugosité: (a) Ra, (b) Rt et (c) Rz (MER).

![](_page_53_Picture_7.jpeg)

Nous remarquons que les facteurs le plus influent sur les critères de la rugosité Ra, Rt et Rz sont ap , f .

## **f. Modèles de Gilbert MG**

L'analyse des variances pour les critères de la rugosité Ra, Rt et Rz en utilisant les données non codés est représenté dans les tableaux III-12.

> **Tableaux III-12:** Test de Fisher pour les critères de la rugosité : (a) Ra, (b) Rt et (c) Rz (MG).

![](_page_54_Picture_350.jpeg)

![](_page_54_Picture_351.jpeg)

(a)

![](_page_54_Picture_352.jpeg)

![](_page_54_Picture_353.jpeg)

D'après l'analyse du tableau III-12, nous concluons que la valeur test de Fisher (F) pour Ra, Rt Rz est : F = 39,24 (Ra), F = 32,25 (Rt) et F = 82,82 (Rz) respectivement.

Dans le tableau, la valeur de probabilité (P>F) pour le test de Fisher est, de 0,00 pour Ra, 0.00 pour Rt et 0,00 pour Rz. Ceci met en évidence une relation significative entre la variable dépendante et les variables indépendantes.

**Tableaux III-13:** Test de Student pour les critères de la rugosité: (a) Ra, (b) Rt et (c) Rz (MG).

| Term                                      | Effect    | Coef      | <b>SE</b> Coef | T-Value  | P-Value |  |
|-------------------------------------------|-----------|-----------|----------------|----------|---------|--|
| Constant                                  | 3,38      | $-0,8507$ | 0,0168         | $-50,53$ | 0,000   |  |
| Ln(Vc)                                    | $-0,6571$ | $-0,1673$ | 0,0209         | $-8,02$  | 0,000   |  |
| Ln(f)                                     | 0,4722    | 0,1484    | 0,0207         | 7,15     | 0,000   |  |
| Ln(ap)                                    | 0,1576    | 0,0403    | 0,0210         | 1,92     | 0,088   |  |
| $R^2 = 92.91\%$<br>$= 90.55\%$<br>aiustes |           |           |                |          |         |  |

![](_page_54_Picture_16.jpeg)

![](_page_55_Picture_571.jpeg)

![](_page_55_Picture_572.jpeg)

![](_page_55_Picture_573.jpeg)

L'analyse ANOVA prouve que les effets principales de la vitesse de coupe (Vc), l'avance par tour (f) et la profondeur de passe (ap) ont un impact significatif sur la rugosité de surface en général. En effet, les tableaux III-13, prouve que les termes qui ont un impact significatif sur Ra, Rt et Rz sont Ln(Vc) et Ln(f).

Les équations qui expriment la rugosité de ce modèle sont les suivantes:

$$
Ra = e^{3,380} * Vc^{-0,6571} * f^{0,4722} * ap^{0,1576}
$$
................. (III.10)

 = 5,252 <sup>−</sup> 0,6628 ∗ 0,5102 ∗ 0,1965…………………………......………..…(III.11) **Surface Plots of Ln(Ra(µm))**

$$
Rz = e^{6,683} * Vc^{-1,0876} * f^{0,3528} * ap^{0,2625} \dots
$$

Les valeurs des coefficients de détermination pour les modèles des critères de la rugosité: Ra, Rt et Rz sont R<sup>2</sup> = 92,91%, R<sup>2</sup> = 91,19% et R<sup>2</sup> = 96,50 % respectivement. Ces valeurs indiquent que 92,91%, 91,19% et R<sup>2</sup> = 96,50 % d'une simple variation des critères de la rugosité : Ra, Rt et Rz sont expliquées par les variables indépendantes, et que 7,09 %, 8,81 %, et 3,50 % respectivement restent par conséquent inexpliquées.

![](_page_55_Figure_11.jpeg)

**Les surfaces de réponses**

![](_page_55_Picture_14.jpeg)

![](_page_56_Figure_2.jpeg)

(a) Ra, (b) Rt et (c) Rz (MG).

Nous remarquons que les facteurs le plus influent sur les critères de la rugosité Ra, Rt et Rz sont ap et f.

# III.2.2 Analyse des critères de la rugosité par la méthode de surface de réponse **(Plan de Taguchi L9)**

| <b>Essais</b>           | Vc (tr/min) | $f$ (mm/tr) | $ap$ (mm)      | Ra (µm) | $Rt$ ( $\mu$ m) | $\mathbf{Rz}$ (µm) |
|-------------------------|-------------|-------------|----------------|---------|-----------------|--------------------|
| $\mathbf{1}$            | 116         | 0,08        | 1,5            | 0,46    | 2,21            | 2,12               |
| $\overline{2}$          | 116         | 0,12        | 2              | 0,51    | 3,19            | 2,48               |
| 3                       | 116         | 0,15        | 2,5            | 0,58    | 3,73            | 2,92               |
| $\overline{\mathbf{4}}$ | 141         | 0,08        | $\overline{2}$ | 0,37    | 2,37            | 1,87               |
| 5                       | 141         | 0,12        | 2,5            | 0,45    | 3,29            | 2,11               |
| 6                       | 141         | 0,15        | 1,5            | 0,54    | 3,21            | 2,2                |
| 7                       | 193         | 0,08        | 2,5            | 0,34    | 2,05            | 1,38               |
| 8                       | 193         | 0,12        | 1,5            | 0,33    | 1,98            | 1,27               |
| 9                       | 193         | 0,15        | $\overline{2}$ | 0,42    | 2,54            | 1,72               |

**Tableau III-14 :** Tableau des résultats pour L9.

## **a. Modèles quadratiques réduits MQR**

L'analyse des variances pour les critères de la rugosité Ra, Rt et Rz en utilisant les données non codés est représenté dans les tableaux III-15.

![](_page_57_Picture_459.jpeg)

![](_page_57_Picture_460.jpeg)

D'après l'analyse du tableau III.15, nous concluons que la valeur de test de Fisher (F) pour Ra, Rt et Rz est :  $F = 34,41$  (Ra),  $F = 34,26$  (Rt) et  $F = 1478,19$  (Rz) respectivement.

Dans le tableau, la valeur de probabilité (P> F) pour le test de Fisher est, de 0,02 pour Rz. Ceci met en évidence une relation significative entre la variable dépendante et les variables indépendantes.

**Tableaux III-16:** Test de Student pour les critères de la rugosité: (a) Ra, (b) Rt et (c) Rz (MQR).

| Term           | <b>Effect</b>   | Coef                | SE Coef | T-Value  | P-Value |
|----------------|-----------------|---------------------|---------|----------|---------|
| Constant       | 1,545           | 0,4011              | 0,0165  | 24,25    | 0,026   |
| $\overline{V}$ | 0,00822         | 0,07667             | 0,00675 | $-11,36$ | 0,056   |
| $\vert$ F      | $-0,31$         | 0,07447             | 0,00843 | 8,83     | 0,072   |
| Ap             | $-0.479$        | 0,01005             | 0,00688 | 1,46     | 0,382   |
| $Vc*Vc$        | 0,000010        | 0,0154              | 0,0136  | 1,14     | 0,459   |
| $f*f$          | 10,6            | 0,0130              | 0,0139  | 0,93     | 0,522   |
| $ap*ap$        | 0,0667          | 0,0167              | 0,0117  | 1,43     | 0,389   |
| $Vc*ap$        | 0,001506        | 0,0290              | 0,0115  | 2,53     | 0,240   |
|                | $R^2 = 99,56\%$ | $R^2$ ajusté =96.49 |         |          |         |

![](_page_57_Picture_9.jpeg)

![](_page_58_Picture_527.jpeg)

(b)

![](_page_58_Picture_528.jpeg)

L'analyse ANOVA prouve que les effets principales de la vitesse de coupe (Vc), l'avance par tour (f) et la profondeur de passe (ap) ont un impact significatif sur la rugosité de surface en général. En effet, les tableaux III-16, prouve que les termes qui ont un impact significatif sur :

- Ra sont : Vc et f;
- $\bullet$  Rt sont: Vc, f;
- Rz sont: Vc, f,  $f*f$  et  $Ve*Vc$ .

Les équations qui expriment la rugosité de ce modèle sont les suivantes:

 $Ra = 1.545 - 0.00822$   $Vc - 0.31f - 0.479$   $ap + 0.000010$   $Vc<sup>2</sup> + 10.6$   $f<sup>2</sup> +$ 0,0667 <sup>2</sup> + 0,001506 ∗ ………………………………………...……..……..(III.13)  $Rt = -3.69 + 0.0428 Vc + 37.5 f + 0.72 ap - 0.000146 Vc<sup>2</sup> - 56.0 f<sup>2</sup> -$ 0,063 <sup>2</sup> − 0,0738 ∗ …………….…………………………….……………….. (III.14)  $Rz = 4{,}690 - 0{,}03580 Vc - 11{,}53 f + 0{,}951 ap + 0{,}000081 Vc<sup>2</sup> + 97{,}22 f<sup>2</sup> -$ 0,1776 <sup>2</sup> − 0,02553 ∗ …………………………………………………………(III.15) Les valeurs des coefficients de détermination pour les modèles des critères de la rugosité: Ra, Rt et Rz sont R<sup>2</sup> = 99,56 %, R<sup>2</sup> = 99,58% et R<sup>2</sup> = 99,99 % respectivement. Ces valeurs indiquent

0,6

que 99,56 %, 99,58 % et R<sup>2</sup> = 99,99 % d'une simple variation des critères de la rugosité : Ra, Rt et Rz sont expliquées par les variables indépendantes, et que 0,44 %, 0,42 %, et 0,01 % respectivement restent par conséquent inexpliquées.  $\ddot{\phantom{0}}$ 0,01 %

![](_page_59_Figure_3.jpeg)

**Les surfaces de réponses**

**Figure III.5 :** Surfaces de réponses des critères de la rugosité: (a) Ra, (b) Rt et (c) Rz (MQR).

Nous remarquons que les facteurs le plus influent sur les critères de la rugosité Ra, Rt et Rz sont ap et f. 1,50  $\mu$ s remarquons que re $\mu$ 

# **b.** Modèles linéaires ML

L'analyse des variances pour les critères de la rugosité Ra, Rt et Rz en utilisant les données non codés est représenté dans les tableaux III-17.

![](_page_60_Picture_409.jpeg)

**Tableaux III-17 :** Test de Fisher pour les critères de la rugosité : (a) Ra, (b) Rt et (c) Rz (ML).

![](_page_60_Picture_410.jpeg)

D'après l'analyse du tableau III-17, nous concluons que la valeur de test de Fisher (F) pour Ra, Rt et Rz est : F = 20,05 (Ra), F = 44,27 (Rt) et F = 67,01 (Rz) respectivement.

Dans le tableau, la valeur de probabilité (P> F) pour le test de Fisher est, de 0,003 pour Ra, 0.01 pour Rt et 0,00 pour Rz. Ceci met en évidence une relation significative entre la variable dépendante et les variables indépendantes.

> **Tableaux III-18:** Test de Student pour les critères de la rugosité: (a) Ra, (b) Rt et (c) Rz (ML).

![](_page_60_Picture_411.jpeg)

(a)

![](_page_60_Picture_412.jpeg)

![](_page_60_Picture_12.jpeg)

![](_page_61_Picture_745.jpeg)

(c)

L'analyse ANOVA prouve que les effets principales de la vitesse de coupe (Vc), l'avance par tour (f) et la profondeur de passe (ap) ont un impact significatif sur la rugosité de surface en général. En effet, les tableaux III-18, prouve que les termes qui ont un impact significatif sur Ra, Rt et Rz sont Vc et f.

Les équations qui expriment la rugosité de ce modèle sont les suivantes:

 = 0,5098 − 0,001952 + 1,721 + 0,0133 ………………………….…(III.16) = 1,768 − 0,01164 + 13,66 + 0,557 ………………………...……….(III.17) = 2,662 − 0,01333 + 6,84 + 0,2733 …………………………………(III.18) Les valeurs des coefficients de détermination pour les modèles des critères de la rugosité: Ra, Rt et Rz sont R<sup>2</sup> = 92,32%, R<sup>2</sup> = 96,37% et R<sup>2</sup> = 97,57% respectivement. Ces valeurs indiquent que 92,32%, 96,37% et R<sup>2</sup> = 97,57% d'une simple variation des critères de la rugosité : Ra, Rt et Rz sont expliquées par les variables indépendantes, et que 7,68 %, 3,63 %, et 2,43 % respectivement restent par conséquent inexpliquées. .4 **Surface Plots of Ra (µm)**

#### **Les surfaces de réponses**

![](_page_61_Figure_8.jpeg)

![](_page_61_Picture_9.jpeg)

![](_page_62_Figure_2.jpeg)

**Figure III.6 :** Surfaces de réponses pour les critères de la rugosité : (a) Ra, (b) Rt et (c) Rz (ML).

Nous remarquons que les facteurs le plus influent sur les critères de la rugosité Ra, Rt et Rz sont ap et f.  $\overline{1}$  $\overline{\phantom{a}}$ 15, **7,** 

#### **c. Modèles exponentiels réduits**

L'analyse des variances pour les critères de la rugosité Ra, Rt et Rz en utilisant les données non codés est représenté dans les tableaux III-19.

| Source            | DF | Adj SS   | Adj MS   | F-Value | P-Value |
|-------------------|----|----------|----------|---------|---------|
|                   |    |          |          |         |         |
| Model             | 6  | 0,322864 | 0,053811 | 194,00  | 0,005   |
| Linear            | 3  | 0,298904 | 0,099635 | 359,20  | 0,003   |
| Square            | っ  | 0,004085 | 0,002042 | 7,36    | 0,120   |
| 2-Way Interaction |    | 0,013412 | 0,013412 | 48,35   | 0,020   |
| Error             | 2  | 0,000555 | 0,000277 |         |         |
| Total             | 8  | 0,323418 |          |         |         |

**Tableaux III- 19:** Test de Fisher pour les critères de la rugosité : (a) Ra, (b) Rt et (c) Rz (MER).

(a)

| Source            | DF | Adj SS   | Adj MS   | F-Value | P-Value |
|-------------------|----|----------|----------|---------|---------|
| Model             | −  | 0,428285 | 0,061184 | 14,17   | 0,202   |
| Linear            |    | 0,310944 | 0,103648 | 24,01   | 0,149   |
| Square            |    | 0,021085 | 0,007028 | 1,63    | 0,510   |
| 2-Way Interaction |    | 0,001496 | 0,001496 | 0,35    | 0,661   |
| Error             |    | 0,004317 | 0,004317 |         |         |
| Total             | 8  | 0,432602 |          |         |         |

 $\overline{(b)}$ 

![](_page_62_Picture_538.jpeg)

![](_page_62_Picture_14.jpeg)

D'après l'analyse du tableau III-19, nous concluons que la valeur de Fisher (F) pour Ra, Rt et Rz est : F = 194,00 (Ra), F = 14,17 (Rt) et F = 128,27 (Rz) respectivement.

Dans le tableau, la valeur de probabilité (P> F) pour le test de Fisher est de 0,005 pour Ra, Ceci met en évidence une relation significative entre la variable dépendante et les variables indépendantes.

| Term                             | <b>Effect</b>  | Coef       | <b>SE</b> Coef       | T-Value  | P-Value |  |
|----------------------------------|----------------|------------|----------------------|----------|---------|--|
| Constant                         | 10,384         | $-0,9100$  | 0,0141               | $-64,41$ | 0,000   |  |
| Ln(Vc)                           | $-1,530$       | $-0,17994$ | 0,00676              | $-26,63$ | 0,001   |  |
| Ln(f)                            | 2,623          | 0,17209    | 0,00848              | 20,30    | 0,002   |  |
| Ln(ap)                           | $-6,697$       | 0,01952    | 0,00686              | 2,85     | 0,105   |  |
| $Ln(f)*Ln(f)$                    | 0,469          | 0,0464     | 0,0148               | 3,14     | 0,088   |  |
| $Ln(ap)*Ln(ap)$                  | 0,407          | 0,0266     | 0,0120               | 2,21     | 0,157   |  |
| $\text{Ln}(V_c)^* \text{Ln}(ap)$ | 1,245          | 0,0809     | 0,0116               | 6,95     | 0,020   |  |
|                                  | $R^2$ = 99,83% |            | $R^2$ ajusté =99.31% |          |         |  |

**Tableaux III-20:** Test de Student pour les critères de la rugosité: (a) Ra, (b) Rt et (c) Rz (MER).

(a)

![](_page_63_Picture_473.jpeg)

(b)

![](_page_63_Picture_474.jpeg)

L'analyse ANOVA prouve que les effets principales de la vitesse de coupe (Vc), l'avance par tour (f) et la profondeur de passe (ap) ont un impact significatif sur la rugosité de surface en général. En effet, les tableaux III-20, prouve que les termes qui ont un impact significatif sur :

- Ra sont :  $Ln(Vc)$ ,  $Ln(f)$ ,  $Ln(f)*Ln(f)$  et  $Ln(Vc)*Ln(ap)$ ;
- Rt sont: Ln (Vc), Ln (f), Ln (ap) et Ln (Vc)  $\pm$  Ln (Vc);
- Rz sont: Ln  $(Vc)$ , Ln  $(f)$  et Ln  $(ap)$ .

Les équations qui expriment la rugosité de ce modèle sont les suivantes:

$$
Ra = e^{10,384} * Vc^{-1,530} * f^{2,623} * ap^{-6,697} * f^{Ln(f^{0,469})} * ap^{Ln(ap^{0,407})} * \nVcLn(ap^{1,245}).................(III.19)\nRt = e^{-33,4} * Vc15,53 * f2,40 * ap0,52 * Vcln(Vc^{-1,684}) * fln(f^{0,042}) * apln(ap^{-0,148}) * \nVcln(f^{-0,334}).................(III.20)\nRz = e10,72 * Vc-1,150 * f3,35 * ap-1,41 * fln(f^{0,778}) * apln(Ap^{-0,420}) * Vcln(f^{0,101}) * \nVcln(ap^{0,445}).................(III.21)
$$

Les valeurs des coefficients de détermination pour les modèles des critères de la rugosité: Ra, Rt et Rz sont R<sup>2</sup> = 99,83 %, R<sup>2</sup> = 99,00 % et R<sup>2</sup> = 99,89 % respectivement. Ces valeurs indiquent que 99,83 %, 99,00 % et  $R^2 = 99,89$  % d'une simple variation des critères de la rugosité : Ra, Rt et Rz sont expliquées par les variables indépendantes, et que 0,17 %, 1,00 %, et 0,11 % respectivement restent par conséquent inexpliquées.  $2e^{-at}$  and  $0.17$   $0/1$ -0,75  $, 1,00$ spectivement. Ces<br>variation des critères

![](_page_64_Figure_9.jpeg)

![](_page_64_Figure_10.jpeg)

![](_page_64_Figure_11.jpeg)

![](_page_64_Figure_12.jpeg)

![](_page_65_Figure_2.jpeg)

Figure III.7 : Surfaces de réponses pour les critères de la rugosité: (a) Ra, (b) Rt et (c) Rz (MER).

Nous remarquons que les facteurs le plus influent sur les critères de la rugosité Ra, Rt et Rz sont ap et f. emarquons que les f **Ln (Rz)** 0,6 ous remarquons que

# **d. Modèles De Gilbert MG Ln (f) Ln (f)**

L'analyse des variances pour les critères de la rugosité Ra, Rt et Rz en utilisant les données non codés est représenté dans les tableaux III-21.

![](_page_65_Picture_475.jpeg)

![](_page_65_Picture_476.jpeg)

| Source | DF | Adj SS  | Adj MS   | F-Value | P-Value |
|--------|----|---------|----------|---------|---------|
| Model  |    | 0,40579 | 0,135264 | 25,23   | 0,002   |
| Linear |    | 0,40579 | 0,135264 | 25,23   | 0,002   |
| Error  |    | 0,02681 | 0,005362 |         |         |
| Total  |    | 0,43260 |          |         |         |

(a)

![](_page_65_Picture_477.jpeg)

![](_page_65_Picture_478.jpeg)

D'après l'analyse du tableau III-21, nous concluons que la valeur de test de Fisher (F) pour Ra, Rt et Rz est : F = 16,30 (Ra), F = 25,23 (Rt) et F = 48,08 (Rz) respectivement.

Dans le tableau, la valeur de probabilité (P> F) pour le test de Fisher est, de 0,005 pour Ra, 0.002 pour Rt et 0,00 pour Rz. Ceci met en évidence une relation significative entre la variable dépendante et les variables indépendantes.

> **Tableaux III-22:** Test de Student pour les critères de la rugosité: (a) Ra, (b) Rt et (c) Rz (MG).

![](_page_66_Picture_456.jpeg)

![](_page_66_Picture_457.jpeg)

![](_page_66_Picture_458.jpeg)

![](_page_66_Picture_459.jpeg)

![](_page_66_Picture_460.jpeg)

L'analyse ANOVA prouve que les effets principales de la vitesse de coupe (Vc), l'avance par tour (f) et la profondeur de passe (ap) ont un impact significatif sur la rugosité de surface en général. En effet, les tableaux III-22y, prouve que les termes qui ont un impact significatif sur :

- Ra sont : Ln (Vc), Ln (f) et Ln (ap);
- Rt sont: Ln  $(Vc)$ , Ln  $(f)$  et Ln  $(ap)$ ;
- Rz sont: Ln (Vc), Ln (f) et Ln (ap).

Les équations qui expriment la rugosité de ce modèle sont les suivantes:

 = 3,492 ∗ – 0,693 ∗ 0,4095 ∗ 0,047…..…………..…………………………. (III.13) = 5,140 ∗ – 0,644 ∗ 0,5510 ∗ 0,379…………………………….……...……..(III.14) = 6,605 <sup>−</sup> 1,0712 ∗ 0,3469 ∗ 0,2410………………………………..................(III.15)

Les valeurs des coefficients de détermination pour les modèles des critères de la rugosité: Ra,

Rt et Rz sont R<sup>2</sup> = 90,72 %, R<sup>2</sup> = 93,80% et R<sup>2</sup> = 96,65 % respectivement. Ces valeurs indiquent que 90,72%, 93.80 % et 96.65 % d'une simple variation des critères de la rugosité : Ra, Rt et Rz sont expliquées par les variables indépendantes, et que 9.28 %, 6.20%, et 3.35 % respectivement restent par conséquent inexpliquées. **Ln (f)**

![](_page_67_Figure_3.jpeg)

**Les surfaces de réponses**

**Figure III.8 :** Surfaces de réponses pour les critères de la rugosité: (a) Ra, (b) Rt et (c) Rz (MG).

Nous remarquons que les facteurs le plus influent sur les critères de la rugosité Ra, Rt et Rz 0,5 sont ap et f.  $\frac{1}{2}$ 0,6  $\ddot{\phantom{0}}$ 

# **III.3 Comparaison entre les deux plans d'expérience (Box-Behnken et Taguchi) III.3.1 Plan de Box- Behnken**

![](_page_68_Picture_857.jpeg)

**Le tableau III-23 :** Comparaison entre les résultats expérimentaux et estimés: (a) Ra, (b) Rt et  $(c)$  Rz.

(a)

![](_page_68_Picture_858.jpeg)

(b)

![](_page_68_Picture_859.jpeg)

![](_page_68_Picture_9.jpeg)

![](_page_69_Picture_331.jpeg)

Les trois tableaux montrent les résultats du **plans d'expérience de Box-Behnken** pour la comparaison entre Ra EXP ,Rt EXP et Rz EXP et les modèles (MQR ,ML , MER , MG)

![](_page_69_Figure_4.jpeg)

![](_page_69_Picture_332.jpeg)

![](_page_69_Figure_6.jpeg)

(b)

![](_page_69_Picture_8.jpeg)

![](_page_70_Figure_2.jpeg)

**Figure III.9 :** Comparaison entre les résultats expérimentaux et estimés. (a) Ra, (b) Rt et (c) Rz.

Pour faire ce choix nous proposons d'utiliser l'écart-type pour définir les résultats les plus approchés aux résultats expérimentaux.

L'écart-type est donnée par la relation suivante :

$$
\sigma = \sqrt{\frac{1}{N} \sum_{i=1}^{N} (R_{pri} - R_{mes})^2}
$$
.................(III.1)

*é*=la rugosité prédite.

 $R_{mes}$ =la rugosité expérimentale.

L'écart-type est de l'ordre de :

- **MQR :** (0,0147 pour Ra, **0,0480 pour Rt** et **0,0141 pour Rz**) ;
- **ML :** (0,0209 pour Ra, 0,1501 pour Rt et 0,0842 pour Rz) ;
- **MER :** (**0٫0139 pour Ra**, 0,0844 pour Rt et 0,0209 pour Rz) ;
- **MG** :  $(0.0235 \text{ pour Ra}, 0.1582 \text{ pour Rt et } 0.0914 \text{ pour Rz})$ ;

Après comparaison entre l'écart-type des résultats expérimentaux et estimés nous constatons que le meilleur modèle pour la rugosité **Ra** est **MER**, pour **Rt** et **Rz** est **MQR**.

# **III.3.2 Plan de Taguchi**

**Tableau III-24** : Comparaison entre les résultats expérimentaux et estimés.

![](_page_71_Picture_746.jpeg)

(a) Ra, (b) Rt et (c) Rz.

#### (a)

![](_page_71_Picture_747.jpeg)

(b)

![](_page_71_Picture_748.jpeg)

Les trois tableaux montrent les résultats du **plans d'expérience de Taguchi** pour la comparaison entre Ra EXP ,Rt EXP et Rz EXP et les modèles (MQR ,ML , MER , MG)
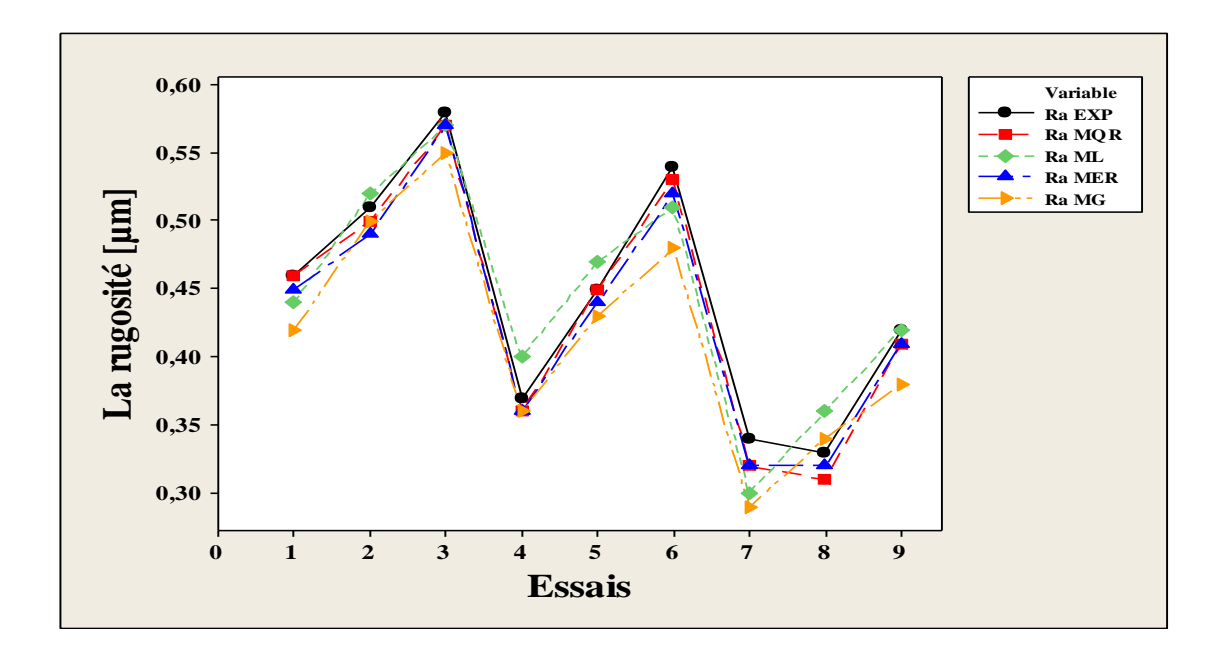

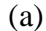

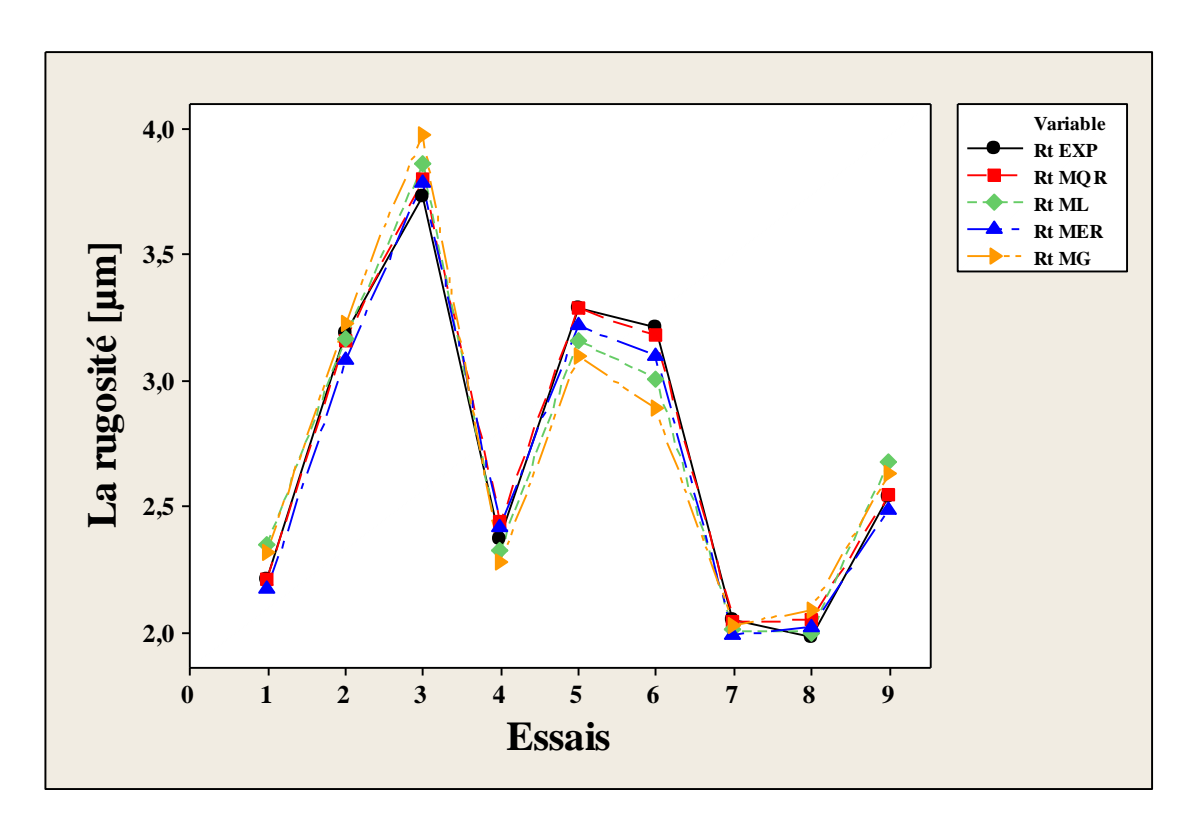

(b)

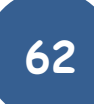

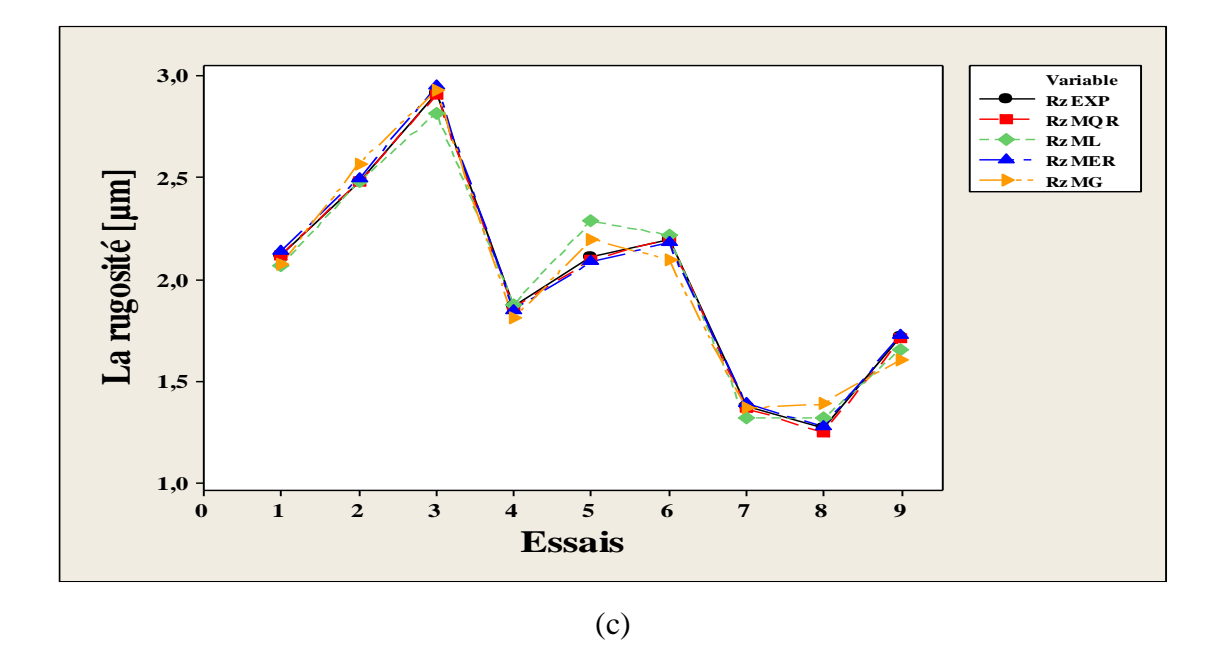

**Figure III.10:** Comparaison entre les résultats expérimentaux et estimés. (a) Ra, (b) Rt et (c) Rz.

Pour faire ce choix nous proposons d'utiliser l'écart-type pour définir les résultats les plus approchés aux résultats expérimentaux.

L'écart-type est de l'ordre de :

- **MQR :** (**0,0120 pour Ra**, **0,0431 pour Rt** et **0,0100 pour Rz**) ;
- **ML** : (0,0243 pour Ra, 0,1140 pour Rt et 0,0782 pour Rz) ;
- **MER :** (0,0141 pour Ra, 0,0703 pour Rt et 0,0189 pour Rz) ;
- **MG** :  $(0.0348 \text{ pour Ra}, 0.1645 \text{ pour Rt et } 0.0803 \text{ pour Rz)}$ ;

Après comparaison entre l'écart-type des résultats expérimentaux et estimés nous constatons que le meilleur modèle pour la rugosité **Ra, Rt** et **Rz** est **MQR**.

# **III.4 Comparaison entre les meilleurs résultats obtenus par le plan de Taguchi (L9) et le plan de Box-Behnken (L13)**

Pour faire ce choix nous proposons d'utiliser **l'écart-type** pour définir les résultats les plus approchés aux résultats expérimentaux.

L'écart-type est de l'ordre de :

- Le plan de Box-Behnken (L13) :  $(0.0139$  pour Ra, 0,0480 pour Rt et 0,0141 pour Rz) ;
- Le plan de Taguchi (L9) : (**0,0120 pour Ra**, **0,0431 pour Rt** et **0,0100 pour Rz**).

Après comparaison entre l'écart-type des résultats expérimentaux et estimés nous constatons que le meilleur modèle est le modèle obtenu par le plan de Taguchi (L9).

Donc les MQR du plan de Taguchi (L9) seront optimisées.

## **III.5 Optimisation**

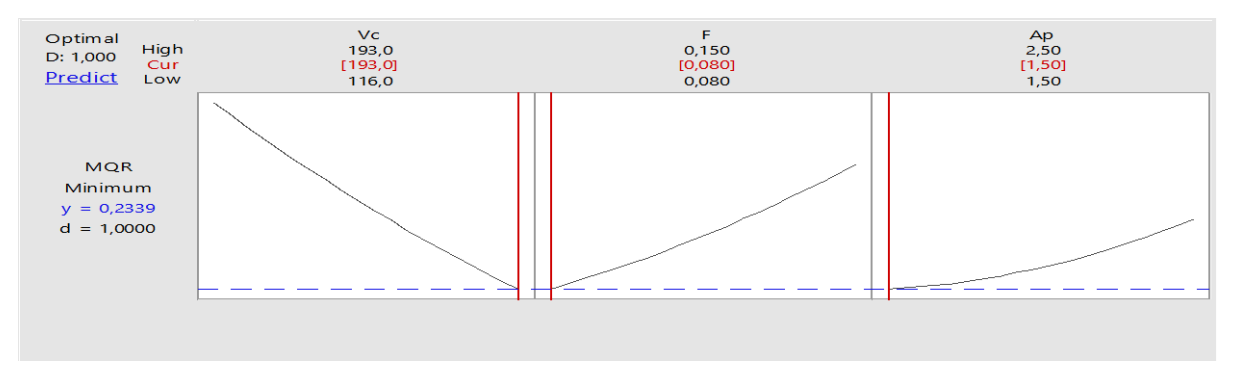

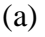

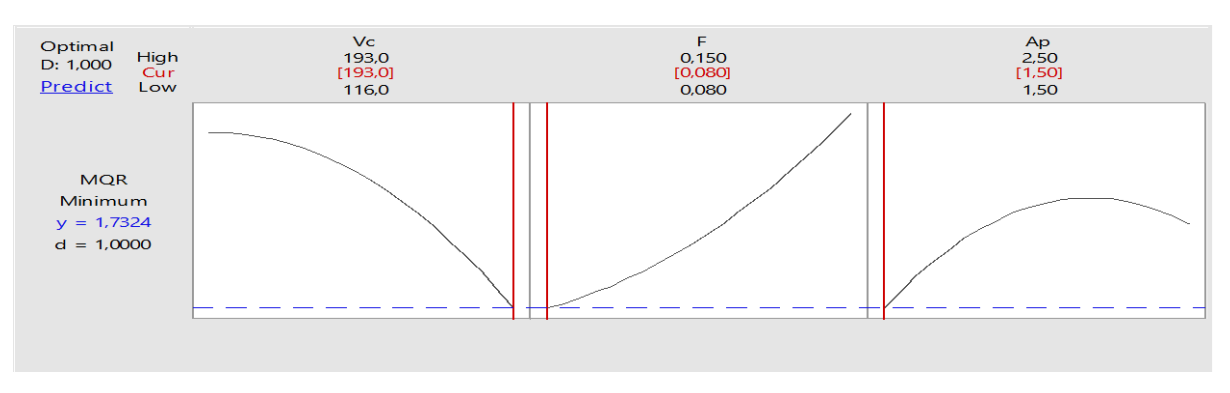

(b)

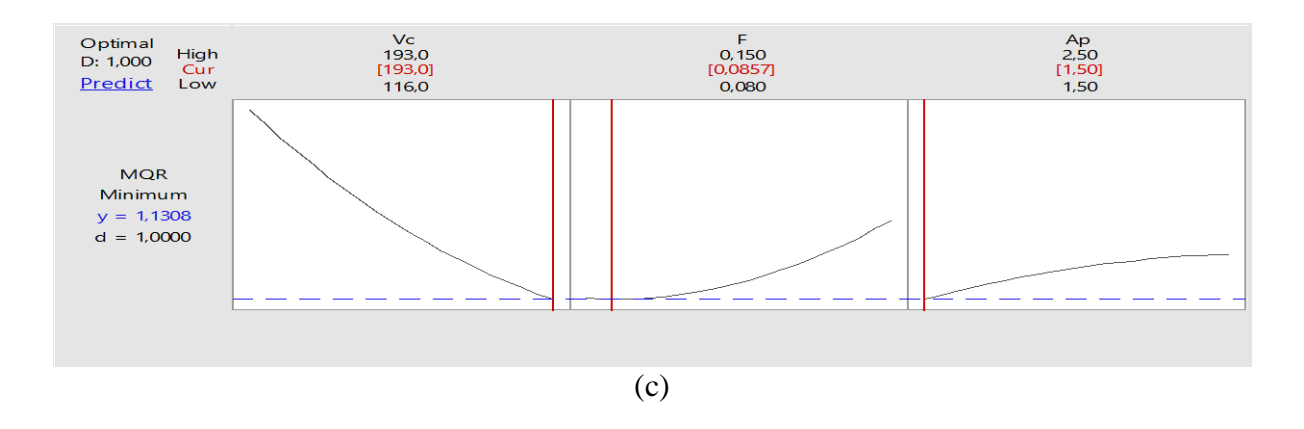

**Figure III.11:** Courbes d'optimisations : (a) Ra, (b) Rt et (c) Rz.

Les résultats d'optimisation sont de plan de taguchi (MQR) :

- **Ra = 0,234 µm** pour les paramètres de coupe :  $Vc = 193$  m/min,  $f = 0.08$  mm/tr et **ap = 1,5 mm**.
- **Rt = 1.732**  $\mu$ m pour les paramètres de coupe :  $Vc = 193$  m/min,  $f = 0.08$  mm/tr et **ap = 1,5 mm**.
- **Rz = 1,130 µm** pour les paramètres de coupe :  $Vc = 193$  m/min,  $f = 0.0857$  mm/tr et **ap = 1,5 mm**.

## **Conclusion générale**

Dans ce mémoire, Nous avons traité le problème d'optimisation des critères de la rugosité pour choisir les conditions de coupe optimaus en appliquant la méthode de surface de réponse.

Pour cela, une modélisation des critères de la rugosité est faite en utilisant le logiciel Minitab, on appliquant deux plans d'expériences différents ; Le plan de Box- Behnken (L13) et le plan de Taguchi (L9).

Après comparaison entre ces deux plans, nous avons constaté que le meilleur résultat est celle obtenu par le plan de Taguchi (L9).

Les résultats d'optimisation sont :

- **Ra = 0,234 µm** pour les paramètres de coupe :  $Vc = 193$  m/min,  $f = 0.08$  mm/tr et **ap = 1,5 mm**.
- **Rt = 1.732 µm** pour les paramètres de coupe :  $Vc = 193$  m/min,  $f = 0.08$  mm/tr et **ap = 1,5 mm**.
- **Rz = 1.130 µm** pour les paramètres de coupe :  $Vc = 193$  m/min,  $f = 0.085$  mm/tr et **ap = 1.5 mm**.

.

[1] :https://www.researchgate.net/publication/257298002 Optimisation des parametres de [coupe\\_en\\_tournage.](https://www.researchgate.net/publication/257298002_Optimisation_des_parametres_de_%20coupe_en_tournage)

[2**] : MAAMRI Deyaeddine, NECIB Abderrahmane**. Optimisation des Paramètres de Coupe pour Minimiser la Consommation d'Energie Pendant le Tournage, Mémoire de Master UNIVERSITE KASDI MERBAH OUARGLA, 2015.

[3] : **M. Benglia**, Sélection Optimale des Conditions Coupe d'Opération de Tournage à Passe Multiple, Mémoire de Master, Université Kasdi Merbah Ouargla, 2014

[4] **: REMLI Fethi** . L'effet d'usinage par tournage sur un acier XC18. Mémoire de Doctorat ,UNIVERSITÉ MOHAMED KHIDER – BISKRA2016

**[5] : BOUGOFFA RAMEZ MED LAMINE** L'influence des paramètres de coupe sur l'état de surface lors de l'usinage de l'acier XC48. Mémoire de Master UNIVERSITE BADJI MOKHTAR ANNABA 2018

[6] : **CHEBI Celia**, Application informatique pour le calcul du temps et coût d'usinage des pièces en fraisage et en tournage . Mémoire de Master ,UNIVERSITE Abderrahmane MIRA BEJAIA, 2017

[7**] : HAMMOYDI Abdelmadjid .HADJSEYD Sadek Walid**, Optimisation des critères de la rugosité pare MSR et l'algorithme génétique en tournage à sec de l'acier 42CD4. Mémoire de Master UNIVERSITE BADJI MOKHTAR ANNABA 2017

[8] **: BAZIZ Kahina . ZOUAOUI Sabrina,** Angles de coupe des outils en acier rapide pour l'usinage des plastiques. . Mémoire de Master ,**UNIVERSITE A-MIRA BEJAIA** 2017

[3] : **CoroKey 2006 – Produits / Théorie du tournage,** Les solutions Sandvik Coromant aux problématiques d'états de surface.

[10]: Jacques GOUPY Revue MODULAD, 2006, Tutoriel LES PLANS D'EXPERIENCES.

[11] : **SAHEB FARES & MAHDJOUB OUMESAAD**, Modélisation de conception de mélange Pour évaluer l'effet de la nature de sable sur les propriété physico mécanique de béton. Mémoire de Master UNIVERSITÉ ZIANE ACHOUR – DJELFA 2017

[12] **: Lionel GENDRE- Arnaud SAVARY-Bruno SOULIER**, Les plans d'expériences. Edité le 21/12/2009

[13] : **HALHAL Yuba & HADROUG Salma** Optimisation par le plan d'expérience Box-Behnken de la production d'une pectinase à partir des écorces d'agrumes. Mémoire de Master UNIVERSITÉ A. MIRA-BEJAIA 2017

[14] : **Bakkari Lehbib, Gherib Hamza**, Modélisation des critères de la rugosité par la méthode de surface de réponse en tournage à sec, Mémoire de Master, UNIVERSITE KASDI MERBAH OUARGLA, 2016.

#### **Résumé**

La qualité et la performance des pièces mécaniques sont devenues un objectif majeur du processus de fabrication. La sélection optimale des conditions de coupe a un impact significatif sur l'état de la surface. Dans ce mémoire une modélisation des critères de la rugosité par la méthode de surfaces de réponses est faite, on appliquant deux plans d'expériences différentes, le plan de Box-Behnken (L13) et le plan de Taguchi (L9). Le meilleur résultat Après comparaison

**Mots-clés:** Conditions de coupe, Critères de la rugosité, La méthode de surfaces de réponses, Plan de Box-Behnken(L13), Plan de Taguchi (L9) et Optimisation.

**الملخص** لقد أصبحت جودة وأداء القطع المبكانيكية هدفًا رئيسيًا لعملية التصنيع. الاختيار الأمثل لشر وط القطع له تأثير كبير على حالة السطح. في هذه المذكرة ، تم وضع نموذج لمعايير الخشونة بواسطة طريقة سطح االستجابة ، وذلك بتطبيق خطتين تجريبيتين مختلفتين خطة ) 13L (Behnken-Box وخطة )9L (Taguchi. سيتم تحسين افضل نتيجة بعد المقارنة **الكلمات المفتاحية:** شروط القطع ، معايير الخشونة ، طريقة سطح االستجابة ، خطة Behnken-Box . فطة Taguchi (L9) و التحسين  $\Gamma$ 13)

#### **Abstract**

The quality and performance of mechanical parts has become a major objective of the manufacturing process. Optimal selection of cutting conditions has a significant impact on the condition of the surface. In this thesis a modeling of the roughness criteria by the response surface method is done, applying two different experimental plans, the Box-Behnken plane (L13) and the Taguchi plane (L9). The best result After comparison

**Keywords:** Cutting conditions, Roughness criteria, Response surface method, Box-Behnken Plan (L13), Taguchi Plan (L9) and Optimization.